МИНИСТЕРСТВО ПРОСВЕЩЕНИЯ РОССИЙСКОЙ ФЕДЕРАЦИИ федеральное госу дарственное бюджетное образовательное учреждение высшего образования «КРАСНОЯРСКИЙ ГОСУДАРСТВЕННЫЙ ПЕДАГОГИЧЕСКИЙ УНИВЕРСИТЕТ им. В. П. АСТАФЬЕВА» (КГПУ им. В.П. Астафьева) Институт математики, физики и информатики

Кафедра технологии и предпринимательства

Баклаг Михаил Максимович

### ВЫПУСКНАЯ КВАЛИФИКАЦИОННАЯ РАБОТА

Разработка лабораторного практикума по технологии для учащихся 8 класса с использованием программируемой платформы Arduino

Направление подготовки 44.03.01 Педагогическое образование Направленность (профиль) образовательной программы Технология с основами предпринимательства

ДОПУСКАЮ К ЗАЩИТЕ Зав.кафедрой технологии  $\mathbf{H}$ предпринимательства, к.т.н. доцент кафедры технологии и предпринимательства С.В. Бортновский 08.06-2023

(дата, подпись)

Руководители: технологии  $H$ доцент. кафедра  $K.T.H.$ предпринимательства

С.В. Бортновский O2.06. 2023

(дата, подпись)

Лата защиты 3 июля 2023

Обучающийся Баклаг М.М. 0641048 2023-(дата, подпись) emellicheo Оценка (прописью)

Красноярск 2023

# **Содержание**

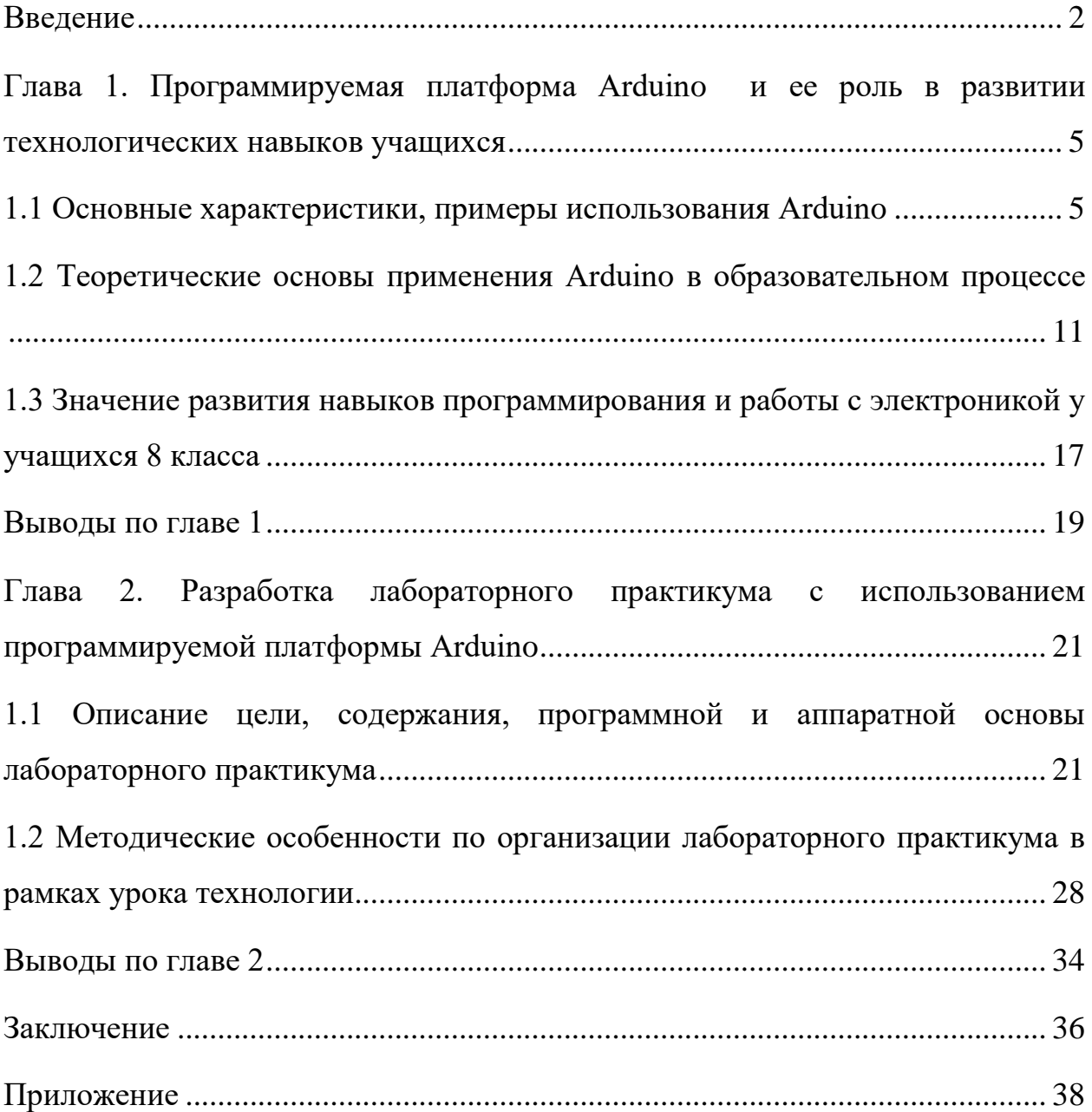

#### **Введение**

<span id="page-2-0"></span>Науку развивает человеческая любознательность, и задача учителя состоит в том, чтобы школьники не только запоминали совокупность знаний, но и освоили метод самостоятельного получения их в ходе лабораторных работ. Изучение основ науки предполагает не только усвоение определенной суммы знаний, но и овладение ее методами. Которые воспитывают у обучающихся строгость и честность мысли, уважение к истине, умение самостоятельно добывать знания в непосредственном соприкосновении с миром.

В силу того, что учебно-познавательная деятельность является ведущей в процессе обучения, то исследователи, рассматривая состав ключевых компетентностей, на первый план выдвигают компетентность учащегося в сфере самостоятельной познавательной деятельности. Проблема самостоятельной работы всегда являлась одной их тех, которая приковывала внимание педагогов и методистов.

Лабораторные работы – как один из видов самостоятельных практических работ активизируют учебный процесс, облегчают восприятие понятий, обеспечивают доступность фактов, которые в дальнейшем постоянно применяются при решении задач. Лабораторные работы имеют огромное значение в учебно-воспитательном процессе, так как в наибольшей степени позволяют реализовать важные принципы дидактики деятельностный подход и гуманизацию процесса обучения. Ученик из объекта научения превращается в субъект собственной деятельности.

Также современный мир невозможно представить без технологий. Они окружают нас повсюду и влияют на нашу жизнь. В связи с этим, обучение новым технологиям и умениям является необходимым условием для успешного развития молодежи. Сегодня наблюдается рост интереса пользователей к внедрению, такого рода инноваций, в домах и квартирах если не полноценных систем «умного дома», то некоторых элементов Home Automation (домашней автоматизации).

В связи с этим производители ведут разработки и наращивают выпуск систем различной сложности – от полноценных коробочных решений с использованием ИИ, до комплектов на базе микроконтроллеров, позволяющих быстро решать прикладные задачи различной сложности. Некоторые из них помогут, как сделать первые шаги в разработке, так и реализовать достаточно сложные проекты. Например, вполне реальный вариант – умный дом на Arduino своими руками.

Внедрение новых технологий в учебный процесс позволит значительно повысить его эффективность и увлечь учащихся. В связи с этим использование программируемой платформы Arduino в качестве инструмента обучения становится особенно актуальным и перспективным, позволяющим участвовать в практике изучения основ программирования, электроники и робототехники. Этот инструмент позволяет реализовать и создавать проекты, от простых устройств до сложных систем, совмещая и осваивая принцип работы датчиков, моторов, светодиодов и других компонентов. Такой подход позволяет учащимся не только углубляться в свои знания в области технологий, но и эффективно развивать творческое и инженерное мышление, проблемное и интеллектуальное мышление, а также навыки сотрудничества и командной работы.

Поэтому для организации и проведения лабораторных занятий по технологии для учащихся 8 класса была выбрана именно программируемая платформа Arduino.

Цель исследования: разработка лабораторного практикума по технологии для учащихся 8 класса с использованием программируемой платформы Arduino.

Задачи исследования:

1. Изучить основные характеристики, примеры использования программируемой платформы Arduino

2. Разобрать основные способы применения Arduino в образовательном процессе

3. Рассмотреть роль развития навыков программирования и работы с электроникой

4. Разработать лабораторный практикум: цели, содержания, программной и аппаратной основы

5. Проработать методические особенности для осуществления учебной деятельности по Arduino-конструкции.

Объект исследования: процесс обучения технологии в основной школе.

Предмет исследования: разработка лабораторного практикума по технологии для учащихся 8 класса с использованием программируемой платформы Arduino.

Для решения поставленных задач использовались следующие методы:

– Теоретические – анализ научно-методической, дидактической, психолого-педагогической литературы и исследований по проблеме.

– Экспериментальные – анкетирование, наблюдение, педагогический эксперимент.

Практическая значимость работы заключается в том, что ее результаты могут непосредственно быть использованы в учебном процессе

Результаты исследования по теме ВКР были представлены на Всероссийской с международным участием научно-практической конференции студентов, аспирантов и молодых ученых «Образование и наука в XXI веке: физика, информатика и технология в смарт-мире»

# <span id="page-5-0"></span>**Глава 1. Программируемая платформа Arduino и ее роль в развитии технологических навыков учащихся**

### **1.1 Основные характеристики, примеры использования Arduino**

<span id="page-5-1"></span>Arduino — это электронный конструктор и удобная платформа быстрой разработки электронных устройств для новичков и профессионалов. Платформа пользуется огромной популярностью во всем мире благодаря удобству и простоте языка программирования, а также открытой архитектуре и программному коду. Устройство программируется через USB без использования программаторов.

Arduino позволяет компьютеру выйти за рамки виртуального мира в физический и взаимодействовать с ним. Устройства на базе Arduino могут получать информацию об окружающей среде посредством различных датчиков, а также могут управлять различными исполнительными устройствами.

Микроконтроллер на плате программируется при помощи языка Arduino (основан на языке Wiring) и среды разработки Arduino (основана на среде Processing). Проекты устройств, основанные на Arduino, могут работать самостоятельно, либо же взаимодействовать с программным обеспечением на компьютере (напр.: Flash, Processing, MaxMSP). Платы могут быть собраны пользователем самостоятельно или куплены в сборе. Программное обеспечение доступно для бесплатного скачивания. Исходные чертежи схем (файлы CAD) являются общедоступными, пользователи могут применять их по своему усмотрению.

В 2006 Arduino получила признание в категории Digital Communities на фестивале Ars Electronica Prix .[ссылка на сайт ардуино]

Arduino – это инструмент для проектирования электронных устройств (электронный конструктор) более плотно взаимодействующих с окружающей физической средой, чем стандартные персональные компьютеры, которые фактически не выходят за рамки виртуальности. Это платформа, предназначенная для «physical computing» с открытым программным кодом, построенная на простой печатной плате с современной средой для написания программного обеспечения.

Arduino применяется для создания электронных устройств с возможностью приема сигналов от различных цифровых и аналоговых датчиков, которые могут быть подключены к нему, и управления различными исполнительными устройствами. Проекты устройств, основанные на Arduino, могут работать самостоятельно или взаимодействовать с программным обеспечением на компьютере (напр.: Flash, Processing, MaxMSP). Платы могут быть собраны пользователем самостоятельно или куплены в сборе. Среда разработки программ с открытым исходным текстом доступна для бесплатного скачивания.

Язык программирования Arduino является реализацией Wiring, схожей платформы для «physical computing», основанной на мультимедийной среде программирования Processing.

Разработка электронных устройств Arduino. Почему Arduino?

Существует множество микроконтроллеров и платформ для осуществления «physical computing». Parallax Basic Stamp, Netmedia's BX-24, Phidgets, MIT's Handyboard и многие другие предлагают схожую функциональность. Все эти устройства объединяют разрозненную информацию о программировании и заключают ее в простую в использовании сборку. Arduino, в свою очередь, тоже упрощает процесс работы с микроконтроллерами, однако имеет ряд преимуществ перед другими устройствами для преподавателей, студентов и любителей:

Преимущества:

 Низкая стоимость – платы Arduino относительно дешевы по сравнению с другими платформами. Самая недорогая версия модуля Arduino может быть собрана в ручную, а некоторые даже готовые модули стоят меньше 50 долларов.

 Кросс-платформенность – программное обеспечение Arduino работает под ОС Windows, Macintosh OSX и Linux. Большинство микроконтроллеров ограничивается ОС Windows.

 Простая и понятная среда программирования – среда Arduino подходит как для начинающих пользователей, так и для опытных. Arduino основана на среде программирования Processing, что очень удобно для преподавателей, так как студенты работающие с данной средой будут знакомы и с Arduino.

 Программное обеспечение с возможностью расширения и открытым исходным текстом – ПО Arduino выпускается как инструмент, который может быть дополнен опытными пользователями. Язык может дополняться библиотеками C++. Пользователи, желающие понять технические нюансы, имеют возможность перейти на язык AVR C на котором основан C++. Соответственно, имеется возможность добавить код из среды AVR-C в программу Arduino.

 Аппаратные средства с возможностью расширения и открытыми принципиальными схемами – микроконтроллеры ATMEGA8 и ATMEGA168 являются основой Arduino. Схемы модулей выпускаются с лицензией Creative Commons, а значит, опытные инженеры имеют возможность создания собственных версий модулей, расширяя и дополняя их. Даже обычные пользователи могут разработать опытные образцы с целью экономии средств и понимания работы.

Технические характеристики будем рассматривать на основе платы Arduino Uno R3.

Arduino Uno R3 – самая популярная плата, построенная на базе процессора ATmega328. В зависимости от конкретной модели платы этой линейки используются различные микроконтроллеры. Плату используют для обучения, разработки, создания рабочих макетов устройств.

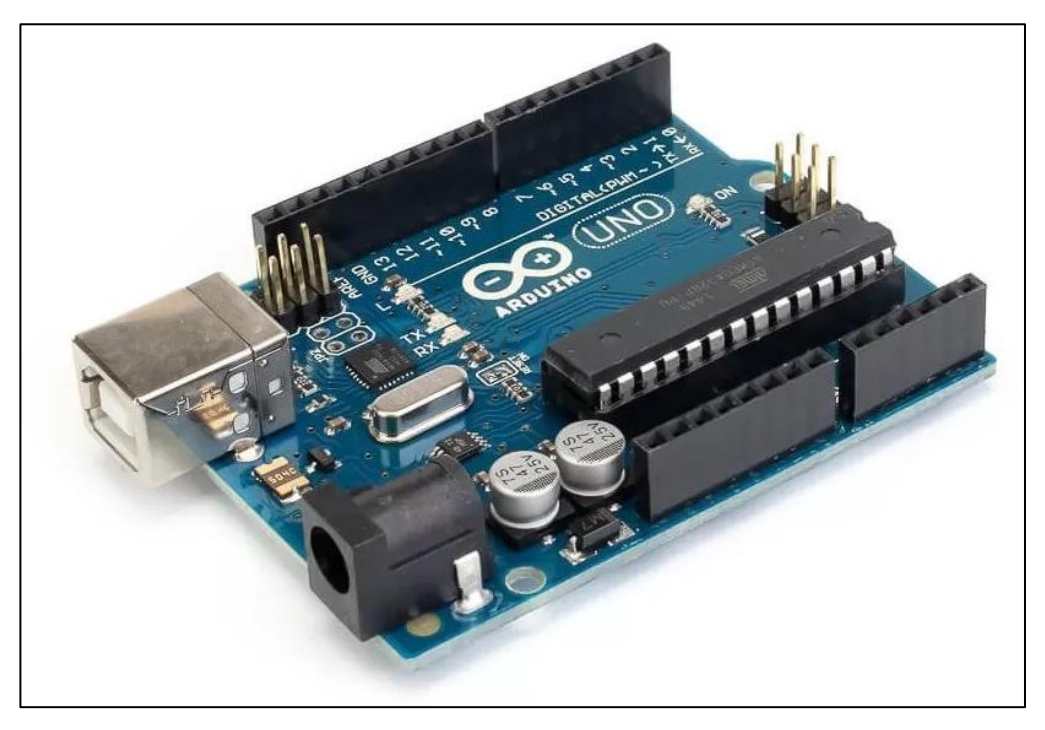

Рисунок 1 - Плата Ардуино Уно

Размеры платы представлены на схеме ниже. Общие размеры Уно составляют 53,4 мм на 68,6 мм.

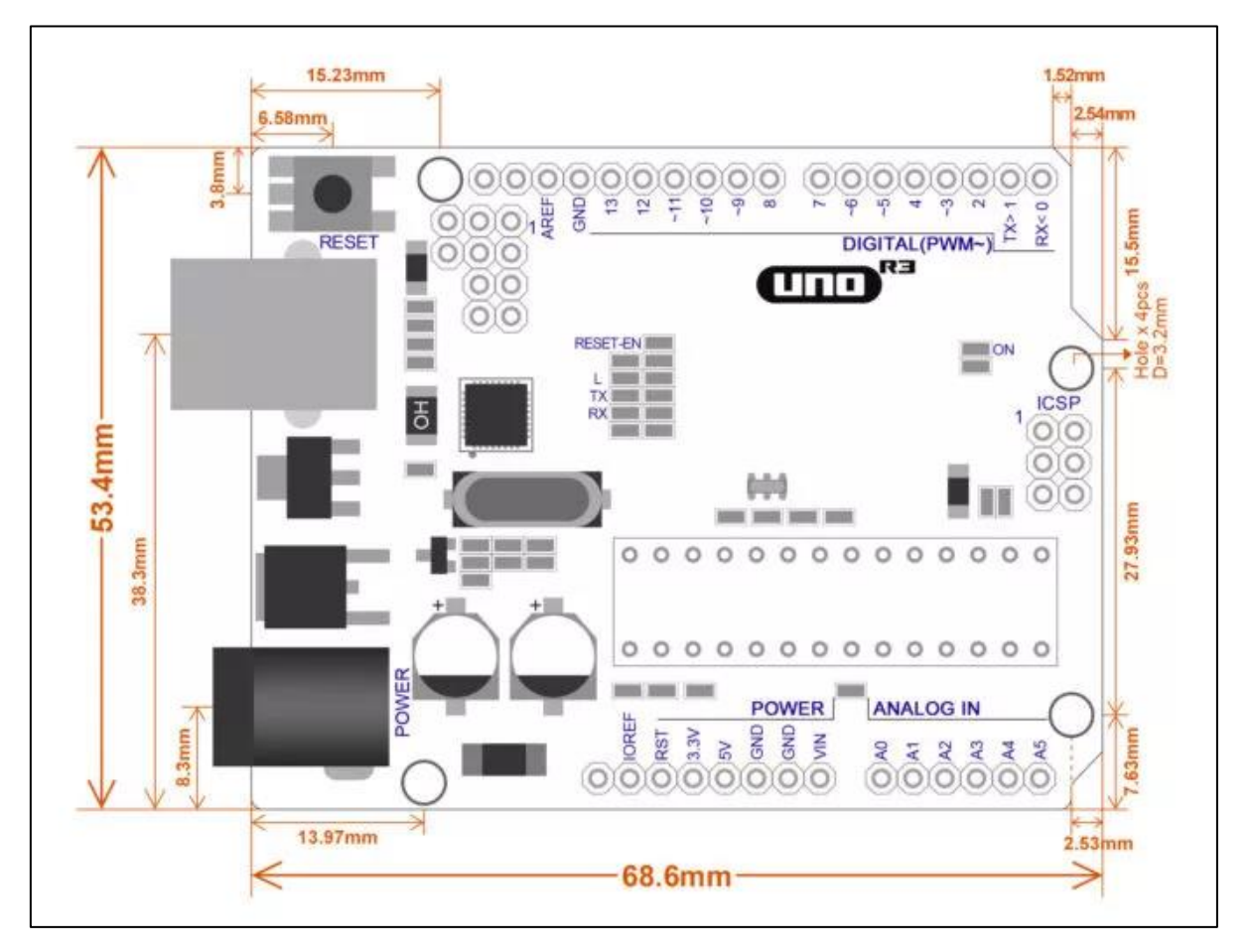

Рисунок 2 - Размеры платы

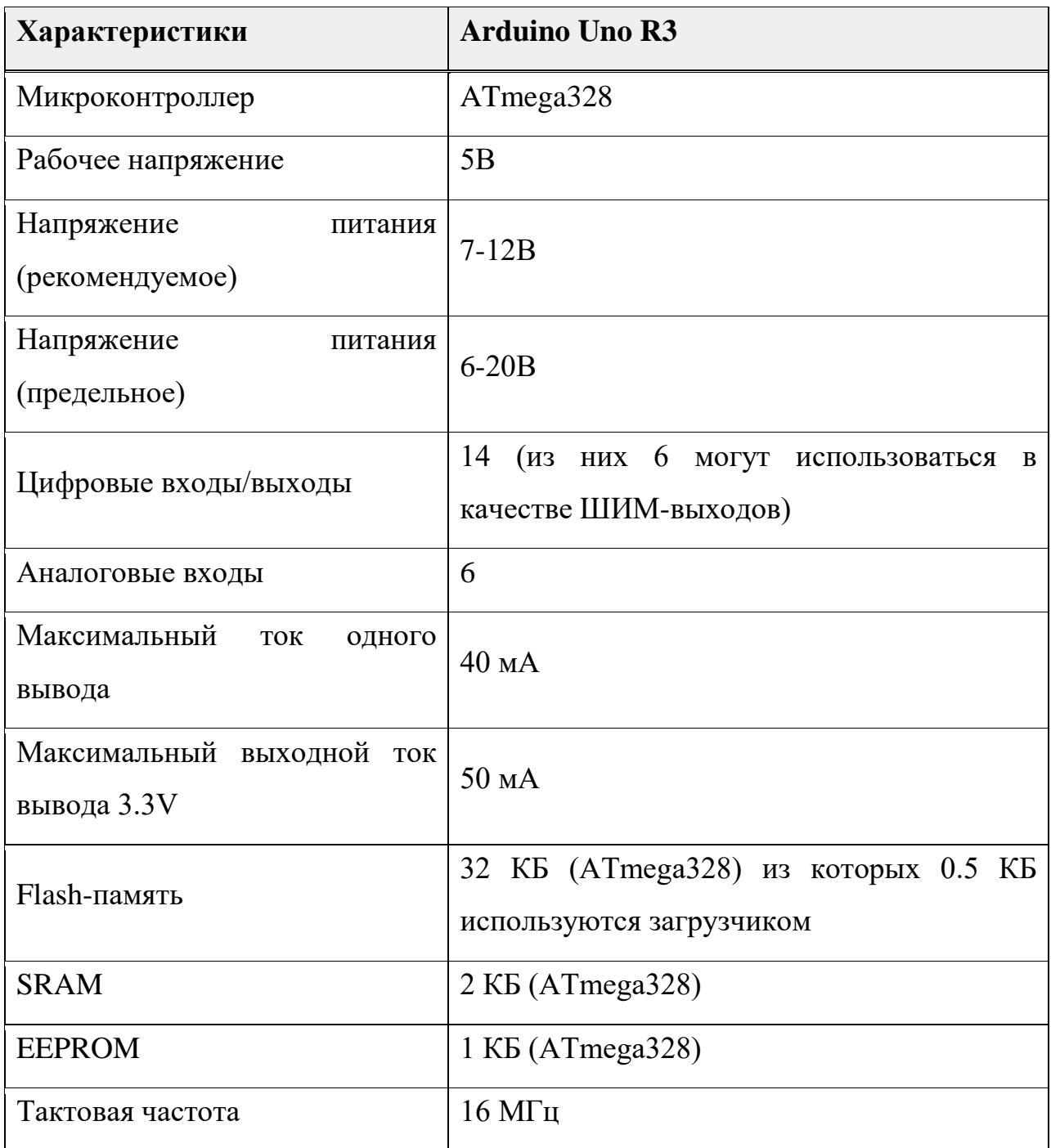

## Таблица 1 - Характеристики Arduino Uno R3

Arduino может использоваться во множестве проектов и в экономической среде. Вот несколько примеров применения Arduino:

1. Робототехника: Arduino позволяет создавать и программировать роботов различных типов, от мобильных роботов до роботов-манипуляторов. Она может использоваться для управления движением, считывания данных с датчиков, обработки информации и принятия решений.

2. Автоматизация использования электроники: плата Arduino может быть использована для автоматизации различных устройств в доме, таких как освещение, системы безопасности, системы охраны, системы климатконтроля и других. С помощью Arduino можно создавать умные дома, управляемые смартфонами или другими приложениями.

3. Медицинское оборудование: Arduino может применяться для изготовления простых устройств, таких как пульсометры, измерители температуры, контроллеры дозировки лекарств и других устройств, применяемых в медицинской практике.

4. Интернет: плата Arduino может быть подключена к интернету, управлять и контролировать устройствами и сенсорами из любой точки мира. Это может быть использовано для создания умных городов, систем умного здравоохранения, умных сельскохозяйственных устройств и т.д.

5. Эксперименты и научные исследования: Arduino может использоваться в научных и научных целях для проведения различных экспериментов и исследований. Она позволяет учащимся и исследователям создавать и программировать устройства для сбора данных, мониторинга окружающей среды, изучения физических объектов и т.д.

6. Искусство и дизайн: Arduino может быть использована в творческих проектах и дизайнах, где она может управлять световыми эффектами, звуком, движением и параметрами, незначительными интерактивными инсталляциями, музыкальными инструментами, световыми инсталляциями и т.д.

7. Образование: Arduino является предметом изучения в области образования, особенно в области науки, технологий, инженерии и математики. Она помогает студентам практически применять знания, развивать навыки программирования, электроники и робототехники, а также стимулирует творческое и проблемно-ориентированное мышление.

Это только некоторые примеры использования Arduino, и ее потенциал постоянно расширяется благодаря активному сообществу энтузиастов.

# <span id="page-11-0"></span>**1.2 Теоретические основы применения Arduino в образовательном процессе**

В наше время все больше подростков проявляют интерес к различным профессиям в сфере информационных технологий и прилагают усилия для развития своих знаний. Однако они часто не осознают все возможности, которые предлагает эта сфера. В современном мире, конструирование и развитие детского изобретательства являются нормой для большинства детей. Это создает прочный фундамент для создания образовательных программ в области робототехники, которые позволяют расширить детские увлечения и предоставляют возможность получать новые знания через использование специальных конструкторов в качестве дополнительного образования.

В 2002 году в Москве прошли первые соревнования с робототехническими конструкторами «Международные состязания роботов», в которых участвовали 15 школ Москвы и одна из Санкт-Петербурга.

Начиная с 2005 года, робототехнические конструкторы появляются в классах за пределами двух столиц, осенью 2008 года для популяризации направления запускается программа «Робототехника: инженернотехнические кадры инновационной России». Ее цель – обеспечение равного доступа к новейшим технологиям детей и молодежи, вне зависимости от региона проживания.

В дальнейшем робототехническое образование начинает набирать популярность, уже начиная с 2010-х годов, появляются кружки, сайты, региональные программы развития и поддержки, а также первые отечественные производители. Робототехника попадает во ФГОС и становится обязательным элементом школьного образования:

«Материально-техническое оснащение образовательной деятельности должно обеспечивать возможность: …проектирования и конструирования, в том числе моделей с цифровым управлением и обратной связью, с использованием конструкторов; управления объектами; программирования»- ФГОС ООО (Приказ Минобрнауки РФ от 17 декабря 2010 г. № 1897)

В 2014 г. утверждается «Концепция развития дополнительного образования детей», подготовленная рабочей группой под руководством А. Г. Асмолова. Среди прочего Концепция предусматривала «создание в системе дополнительного образования детей сети ресурсных центров для обеспечения технологической подготовки обучающихся, организации научно-технического, художественного творчества и спорта». Концепция оказала наибольшее влияние на развитие отрасли, поскольку в ней напрямую была указана робототехника.

Важно понимать, что формирование инженерного мышления необходимо начинать с самого раннего детства. Различные роботы-игрушки, конструкторы, кубики - все эти элементы должны присутствовать в жизни ребенка, так как они помогают изучать технику и постепенно погружать его в мир робототехники. Ребенок естественным образом осознает, что за простым "включением-выключением" игрушки стоит определенная последовательность действий, и начинают формироваться первые представления о моделировании и программировании.

Современный рынок предлагает широкий ассортимент конструкторов, наборов Ардуино и методического материала, предназначенных для использования в образовательных целях. Эти конструкторы становятся мощным инструментом для обучения и развития детей и взрослых, независимо от их уровня подготовки. Они позволяют учащимся экспериментировать, конструировать и создавать функциональные модели, применяя принципы науки, техники, инженерии и математики.

С помощью таких наборов малыши могут создавать свой уникальный мир, попутно осваивая сложнейшие математические знания, развивая двигательную координацию, мелкую моторику, тренируя глазомер. Занятия по конструированию стимулируют любознательность, развивают образное и пространственное мышление, активизируют фантазию и воображение, пробуждают инициативность и самостоятельность, а также интерес к изобретательству и творчеству. Перед педагогом стоит важнейшая задача создать необходимые условия для вовлечения детей в увлекательный вид деятельности, позволяющий раскрыть потенциальные способности своих воспитанников.

К примеру, в пермской области: «Формально, наличие робототехнических конструкторов в образовательной среде ДОУ Перми это требование департамента образования Перми. Так что на разном уровне она есть во всех садах Перми. Вопрос только в объемах внедрения» говорит Павел Крендель, директор Пермского центра развития робототехники. К сожалению, «объемы внедрения» на практике иногда означают закупку оборудования и его складирование в самой дальней комнате. Потому что «целее будет, а работать все равно некому». На это влияет и зарплаты воспитателей, и их вовлеченность в процесс, и отсутствие материальной базы.

Сегодня термин «Робототехника» известен каждому. Робототехника в начальной школе – это освоение азов алгоритмики и программирования, формирование понимания, что такое робот, как он работает и для чего может применяться.

Новые стандарты образования предполагают знакомство учащихся вторых классов с информационными технологиями посредством курса по робототехнике. Человечество во всем мире давно активно использует роботов в различных областях жизнедеятельности, и перспектива развития робототехники не имеет границ. И чем раньше учащийся начнет приобщаться к техническому творчеству по созданию и управлению роботами, тем больших результатов он достигнет в старшем возрасте.

В ряде школ нашей страны робототехникой стали заниматься несколько лет назад (с 2008-2009 года). Такая экспериментальная деятельность легла, в основном, на плечи учителей информатики и технологии.

На момент начала освоения основ робототехники наметился ряд противоречий: четко обозначилось несоответствие между необходимостью включения робототехники в образовательный процесс для приобретения учащимися образовательных результатов, востребованных на рынке труда, и не разработанностью этих вопросов в педагогической науке. Не было программ, пособий по теме «Робототехника». Учителя остро нуждались в курсах повышения квалификации по данному направлению. Робототехника велась факультативно с ребятами средней и старшей школы. Таким образом, благодаря первым учителям-энтузиастам было наработано программнометодическое обеспечение курса.

На сегодняшний день особенности преподавания робототехники можно обозначить следующим образом:

Во-первых, эти занятия являются обязательными для всех второклассников, что влечет за собой определенные трудности, поскольку курс предполагает не репродуктивную, а именно творческую деятельность.

Во-вторых, робототехнику начали вести учителя, прошедшие обучение на курсах. Среди них оказались учителя начальных классов, информатики, технологии и другие.

В начальной школе учащиеся относятся к роботам как к игрушкам, поэтому интерес к занятиям у них очень высок. Необходимо поддерживать этот интерес активной деятельностью, которая приводит к реальным результатам. Только когда ученик увидит плоды своего творчества, у него появится желание углублять свои знания и усложнять объекты деятельности.

Условия проведения занятий в разных школах различны. Идеальный вариант – это отдельное помещение, укомплектованное компьютерами, имеющее шкафы или стеллажи для хранения конструкторов и изделий, сделанных учащимися. Также для эффективной организации учебного процесса должны быть в наличии конструкторы по количеству обучающихся на этом курсе.

Из опыта школ города Новосибирска можно сказать, что выделить отдельный класс для занятий по робототехнике очень сложно. Многие учителя вынуждены заниматься с детьми в необорудованных для таких занятий классах. За 45 минут ребенок должен успеть собрать простейшую конструкцию и сразу же разобрать ее, потому что следующая группа детей работает с этими же конструкторами.

На примере нашей практики можно сделать такой же вывод. Робототехника факультативна, изучение происходит только за счет энтузиастов, материальная база отсутствует или ее не хватает.

Во многих школьных кабинетах, конечно, есть компьютер, проектор и интерактивная доска. Это незаменимые помощники в современном образовательном процессе, но вопрос, где будут работать учащиеся, программируя своих роботов, пока остается открытым.

Хочется верить, что это временные трудности, которые неизбежно возникают на начальных этапах любой новой деятельности, и образовательная робототехника в школе приобретет значимость и актуальность. Ведь уже сейчас в современном производстве и промышленности востребованы специалисты, обладающие знаниями в этой области, а начинать готовить таких специалистов нужно в школе и с самого младшего возраста.

Использование Arduino в учебном процессе сопровождается разнообразными методами и стратегиями, которые создают благоприятную обстановку для освоения технических и инженерных наук.

Необходимо отметить, что применение программируемой платформы Arduino позволяет преподавателю быть интересным и увлекательным. В будущем, изучение программирования и робототехники обучающимися может повлиять на их профессиональный выбор.

В старшей школе дела обстоят намного лучше. В учебнике по технологии с 5 по 9 класс автора Казакевич В. М., Пичугина Г. В. и др. робототехника получает недостаточное внимание и ограниченное пространство, что затрудняет изучение программирования в этих условиях. Это может быть вызвано разными причинами, включая ограничения объема учебника, отсутствие актуальных материалов или ориентацию на другие аспекты технологии.

Однако, новые учебники Е. С. Глозман, О. А. Кожина, Ю. Л. Хотунцев, Е. Н. Кудакова и др. предлагают более широкое изучение робототехники и программирования в каждом классе от 5 до 9. В этих учебниках выделены целые разделы, состоящие из нескольких параграфов, посвященных этим темам. Такой подход обеспечивает более полное и систематическое освоение робототехники и программирования в рамках учебного процесса.

Следует отметить, что помимо учебников, существуют более унифицированные и специализированные учебники, которые полностью посвящены изучению робототехники и программирования. Эти учебники предлагают более глубокое и фокусированное изучение данных областей, предоставляя дополнительные материалы, примеры проектов и задачи, специально разработанные для развития навыков робототехники и программирования.

Выбор учебника зависит от учебной программы, целей и ресурсов, доступных учащимся и учителям. Важно учитывать потребности и возможности каждого класса и обеспечить наилучшие условия для изучения робототехники и программирования в соответствии с образовательными целями и стандартами.

Конечно зачастую, сегодня изучение робототехнике и в частности Ардуино – это факультативные занятия и дополнительной образование. Преподавателей в этой сфере мало, тем самым они ценны для нас еще больше. Из всего этого получается, что осознание полезности и нужности дает большой толчок развитию различных платных курсов: секций, кружков и центров.

Важным этапом развития робототехники в образовании, связанным с участием государства, стала программа создания детских технопарков «Кванториум». Она стартовала в рамках Федеральной целевой программы развития образования в 2017 г. С 2019 года робототехника включена в состав оборудования для оснащения различных образовательных организаций и центров дополнительного образования по направлениям Нацпроекта Образование.

## <span id="page-17-0"></span>**1.3 Значение развития навыков программирования и работы с электроникой у учащихся 8 класса**

В значительной степени информационная роль общества, где технологии становятся все более важными в нашей повседневной жизни, развитие навыков программирования и работы с электроникой становится характерной частью образования. Особенно важно начать осваивать эти навыки на стадии раннего развития.

Прежде всего, программирование и работа с электроникой развивают навыки логического мышления, и проявляют полезные способности у учащихся. Эти навыки требуют построения последовательности действий, решений проблем и возможных вариантов анализа. Учащиеся учатся мыслить системно и абстрактно, применять алгоритмы и применять критическое мышление при создании программ и электронных устройств.

Кроме того, работа с электроникой и программированием позволяет развивать творческий потенциал и самостоятельность. Создание возможных проектов и программ стимулирует учащихся к самовыражению и оригинальному мышлению. Они могут реализовать свои идеи в реальности, улучшить реализацию устройства или придумать собственное изобретение. Такой опыт развивает у учащихся креативность, самоуверенность и способность применять инновационные решения.

Кроме того, развитие навыков программирования и работы с электроникой расширяет возможности учащихся в учебной сфере. Они могут применять программирование для более глубокого понимания математических и физических концепций, а также для решения сложных задач. Это помогает учащимся усваивать учебный материал более эффективно и с применением практических навыков.

Наконец, развитие навыков программирования и работы с электроникой дает учащимся возможность освоить сферу высокотехнологичных профессий, которые будут востребованы в будущем. Для быстрой разработки информационных технологий и автоматизации требуются специалисты, обладающие навыками программирования и работы с электроникой. Превосходное владение исключительными навыками в возрасте дает школьникам преимущество при выборе профессионального пути и улучшает их шансы на успешную судьбу в будущем.

Если кратко, то обучение программированию имеет множество важных причин и преимуществ. Вот несколько основных аргументов:

- Развитие логического мышления
- Решение проблем
- Повышение коммуникационных навыков
- Подготовка к будущим технологиям
- Развитие творческого мышления
- Понимание технологического мира
- Улучшение аналитических и математических навыков
- Поддержка творческой экспрессии

В рамках ФГОС 2022 не предусмотрено введение новых, дополнительных дисциплин, тем не менее, некоторые образовательные программы претерпели изменения. Для каждой дисциплины сформированы модули обучения, их можно менять местами, что оставляет вариативность при разработке уроков. Технологии тоже уделили внимание, согласно новым рабочим программам робототехнике, на которой изучается программирование и электроника, уделяется большое количество часов. С 5- 7 класс из 68 часов за год модуль робототехника изучается 20 часов, а с 8-9 класс из 34 возможных часов 14 на робототехнику. Это доказывает нам, что веяния современных технологий и развитие навыков программирования и работы с электроникой играет важную роль в обучении технологии.

Согласно, концепции преподавания учебного предмета «Технология»: «приоритетными результатами освоения предметной области «Технология» являются: умение использовать технологии программирования, обработки и анализа больших массивов данных и машинного обучения.»-, а также: «Технологическое образование на уровне начального общего образования включает следующие направления: освоение в рамках предметной области «Математика и информатика» основ программирования для виртуальных сред и моделей». Уже сейчас, программисты, то есть IT-специалисты, являются самыми востребованными специалистами на рынке труда. Поэтому при изучении технологии сейчас делается ставка на будущих профессионалов, которым с детства показали этот увлекательный мир.

В заключение, развитие навыков программирования и работы с электроникой является неотъемлемой частью образования учащихся 8 класса.

#### <span id="page-19-0"></span>**Выводы по главе 1**

В этой главе мы описываем основные характеристики и примеры использования программной платформы Arduino. Мы также обсудили теоретические основы применения Arduino в образовательном процессе и выявили возможности развития навыков программирования и работы с электроникой у учащихся 8 класса.

Arduino является чуть ли не лучшим устройством в этой сфере, позволяющим не только осваивать основы программирования, но и расширять представление об электронике и создавать свои собственные электронные устройства. У учащихся развиваются такие навыки, как логическое и интеллектуальное мышление, проблемное мышление, творческое мышление, командная работа, точность.

Программирование на Arduino позволяет использовать знания на практике, создавать проекты, которые позволяют решать проблемы или улучшать и автоматизировать процессы. Он стимулирует их интерес к наукам, технологиям, инженерии и математике, а также развивает навыки решения сложных задач.

Развитие навыков программирования и работы с электроникой важно для учащихся 8 класса, так как они находятся на перекрестке своего образовательного пути и выбора будущей профессии. Владение бесконечными квалификациями открывает перед ними новые возможности и перспективы в сфере технологий.

Таким образом, использование программной платформы Arduino в образовательном процессе позволяет эффективно развивать технологические навыки жизни учащихся 8 класса, внушает уверенность в своих способностях и мотивирует к развитию и применению технологий в своей и профессиональной деятельности.

<span id="page-21-0"></span>**Глава 2. Разработка лабораторного практикума с использованием программируемой платформы Arduino**

<span id="page-21-1"></span>**1.1 Описание цели, содержания, программной и аппаратной основы лабораторного практикума**

Организация и проведение лабораторного практикума

Лабораторная работа — это форма организации учебного процесса, когда учащиеся по заданию и под руководством преподавателя самостоятельно проводят опыты, измерения, элементарные исследования на основе специально разработанных заданий.

Дидактические цели лабораторного практикума:

овладение техникой;

 формирование умений программирования и работы с электроникой;

 экспериментальное подтверждение изученных теоретических положений.

Формируемые умения и навыки (деятельность обучающегося):

 наблюдать, сравнивать, сопоставлять, анализировать, делать выводы и обобщения;

самостоятельно вести исследования;

пользоваться различными датчиками и устройствами;

 получать профессиональные умения и навыки обращаться с различными приборами, аппаратурой, установками и другими техническими средствами.

Целью разработки лабораторного практикума с использованием программируемой платформы Arduino является обеспечение учащимся возможности практического применения полученных знаний и навыков в области программирования и работы с электроникой.

Содержание лабораторного практикума включает в себя:

- Ознакомление с платформой Arduino
- Основы программирования на Arduino

Взаимодействие с электроникой

Разработка простых проектов

Программная основа лабораторного практикума включает в себя инструментарий для разработки программ на языке Arduino, такой как Arduino IDE (интегрированная среда разработки). Учащиеся изучают основы использования этого инструмента и его функциональные возможности. А также для менее оборудованных классов удобный сайт: https://www.tinkercad.com

Аппаратная основа лабораторного практикума состоит из платформы Arduino Uno (или другой модели Arduino), а также набора электронных компонентов. Это светодиоды, резисторы, кнопки, датчики, сервоприводы и другие компоненты, которые позволяют учащимся осуществлять управление и взаимодействие с физическими объектами.

Ход работы:

Предлагаю, разбить работу на 4 этапа, которые будут видны только учителю, а учащимся будут казаться только последовательными действиями в ходе лабораторной работы. При этом выполнение последующих этапов будет зависеть от материально-технической базы школы (ноутбуки, лего, Ардуино-наборы) и от наличия знаний у обучающихся.

### 1 этап.

Этот этап для экономии времени, учитель с достаточным оснащением класса может пропустить. Если же наблюдается недостаточное оснащение кабинета, то можно начать с освоения азов. Предлагаю школьникам на этом этапе составить блок-схему работы устройства «Умного дома». Здесь они могут выбрать, какое устройство они хотят собирать:

- 1) «Уличный фонарь» (фоторезистор с подключенным светодиодом)
- 2) «Умный свет» (датчик движения и светодиод)
- 3) «Охранная система» (датчик движения и динамик)
- 4) «Автополив» (датчик влажности почвы и светодиод)

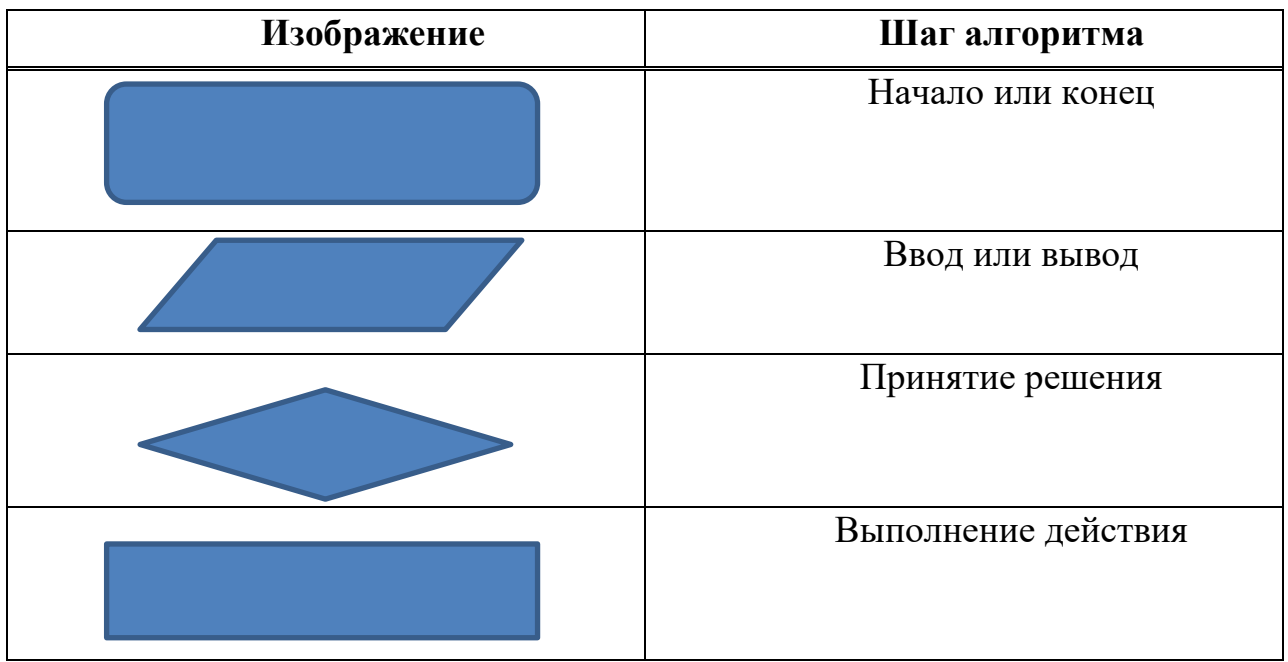

## Таблица 2 - Условные обозначения элементов блок-схемы

Используя различные элементы блок-схемы, нужно составить алгоритм работы своих устройств. Например, рисунок №3,4.

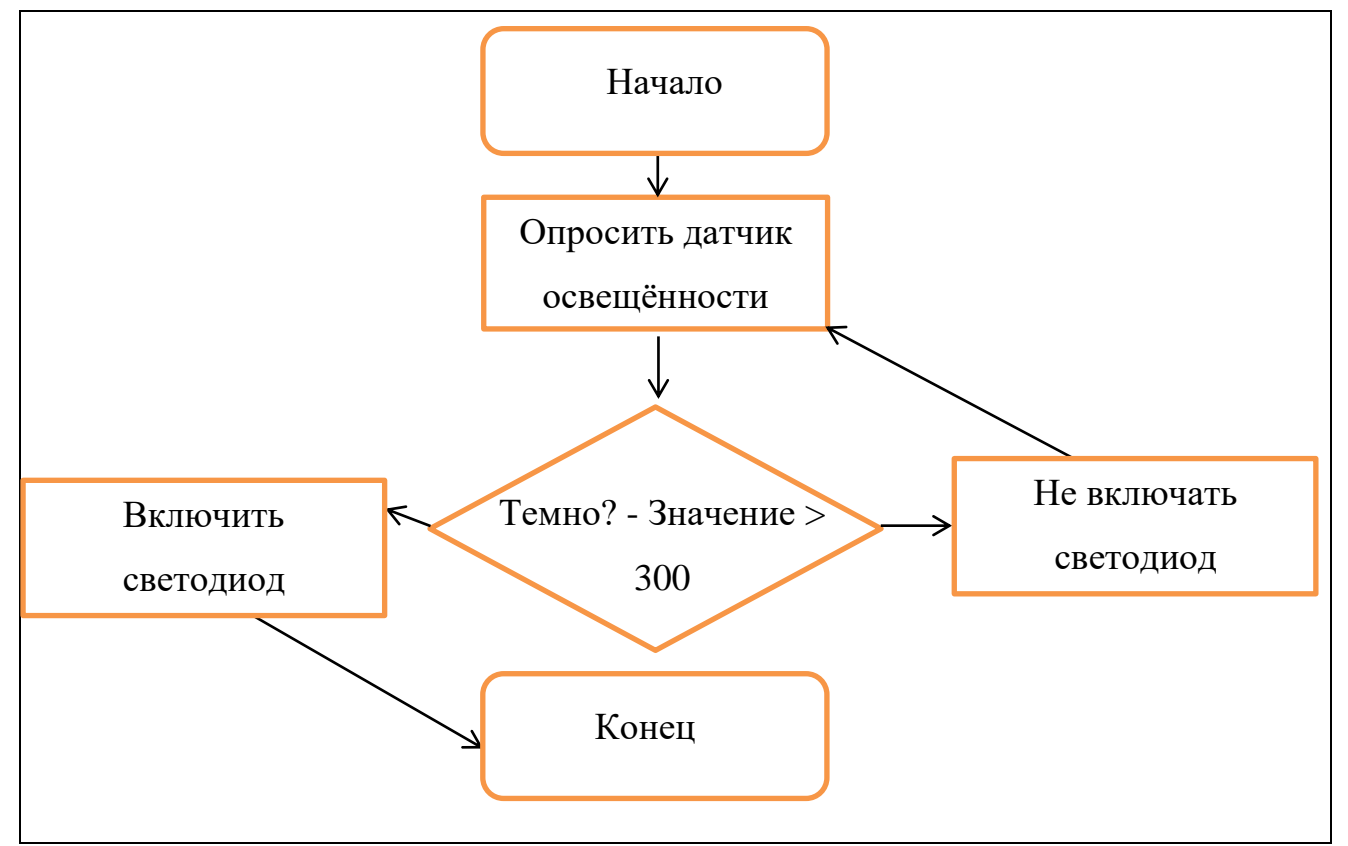

Рисунок 3 - Алгоритм работы «Уличный фонарь»

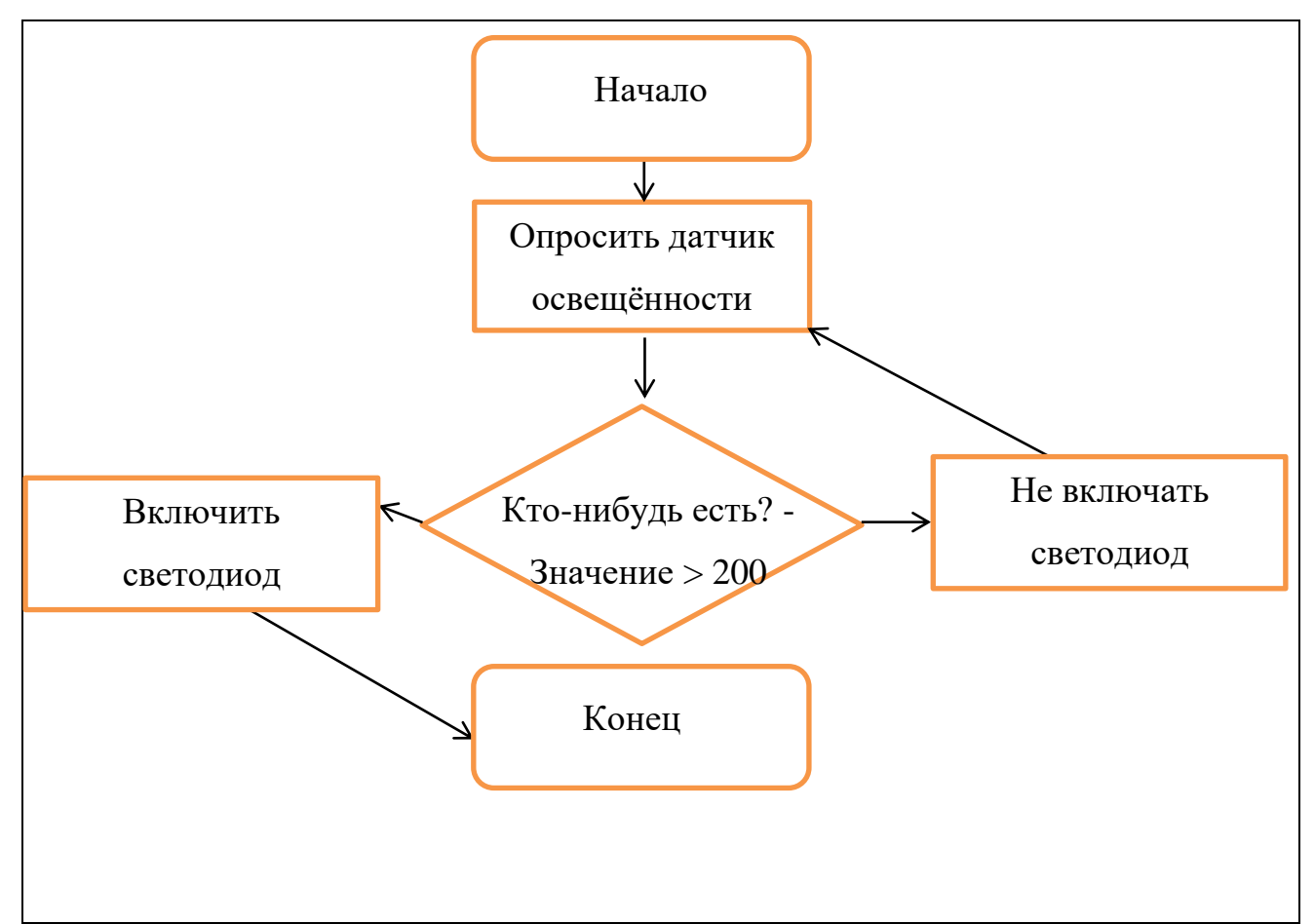

Рисунок 4 – Алгоритм работы «Умный свет»

По выполнению составления алгоритмов, переходим к следующему этапу.

## 2 этап.

На этом этапе действий, учащиеся или пишут программу сами, или копируют ее из технологической карты. Все зависит от их уровня знаний.

Таблица 3 - Пример программного кода

```
int vai = 0;
     void setup() {
       pinMode(A0, INPUT); // Устанавливаем пин A0 как вход для 
считывания значения с датчика освещенности
       Serial.begin(9600); // Инициализируем последовательную связь для 
вывода информации в монитор порта
      pinMode(7, OUTPUT); // Устанавливаем пин 7 как выход для
управления светодиодом
     }
     void loop() {
      vai = analogRead(A0); // Считываем значение с датчика освещенности
```
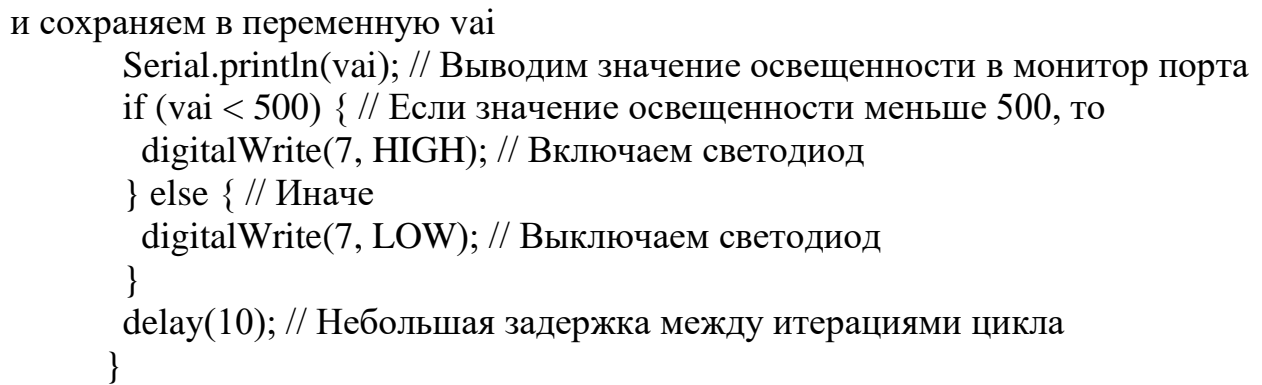

Разберем некоторые элементы и функции кода:

Таблица 4 – Элементы и их определения

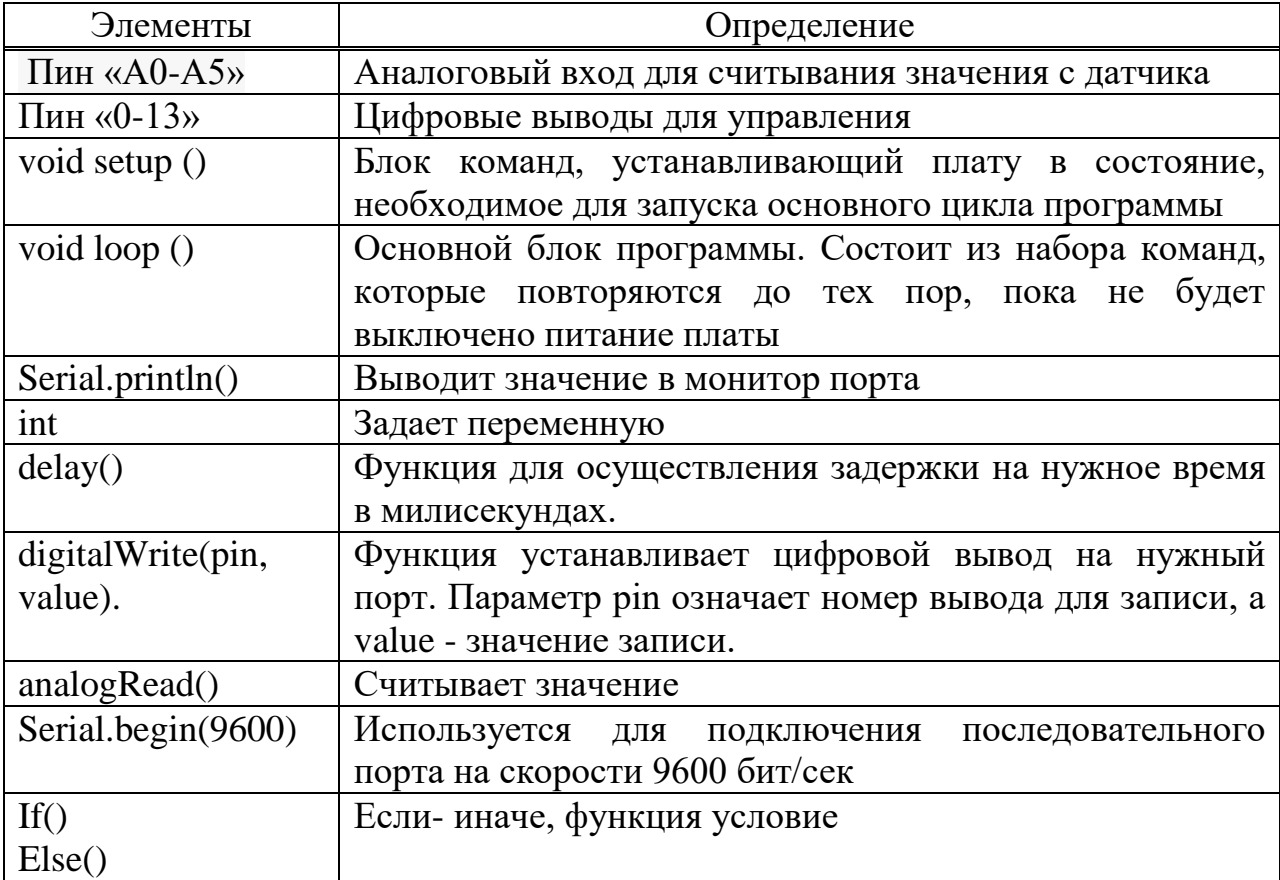

### 3 этап.

На этом этапе учащиеся получают технологические карты. В зависимости от наличия электронного набора, ноутбука приступают к сборки своих устройств, строго соблюдая очередность действий техкарты. По окончании сборки, должна, обязательно присутствовать проверка от учителя правильности соединений. Здесь они должны составить из Ардуино набора

или же виртуальную на сайте [www.tinkercad.com](http://www.tinkercad.com/) электронную схему, как на рисунке № 5, 6, 7, 8.

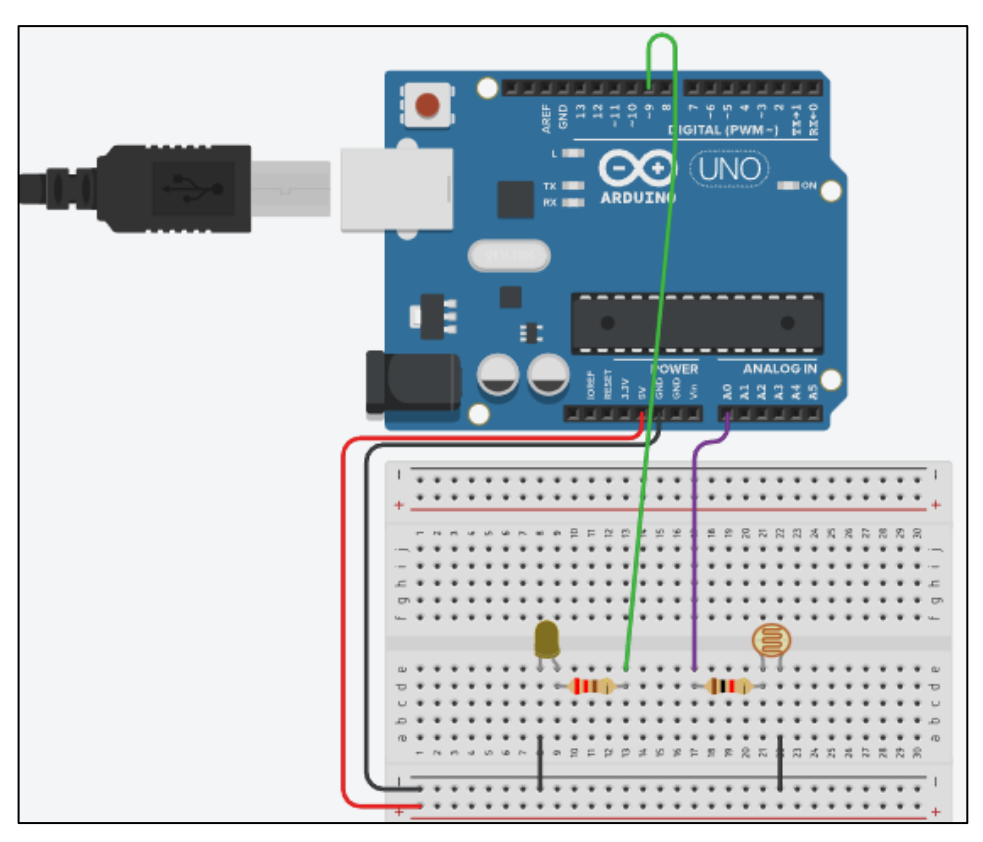

Рисунок 5 - Пример электронной схемы «Уличный фонарь»

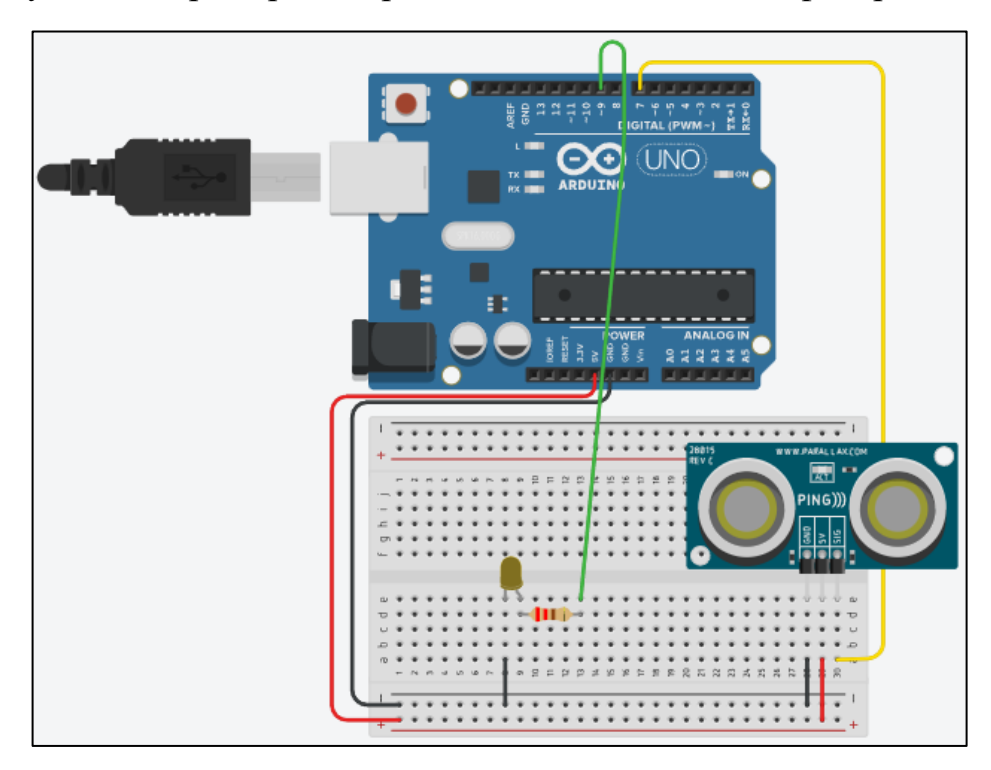

Рисунок 6 - Пример электронной схемы «Умный свет»

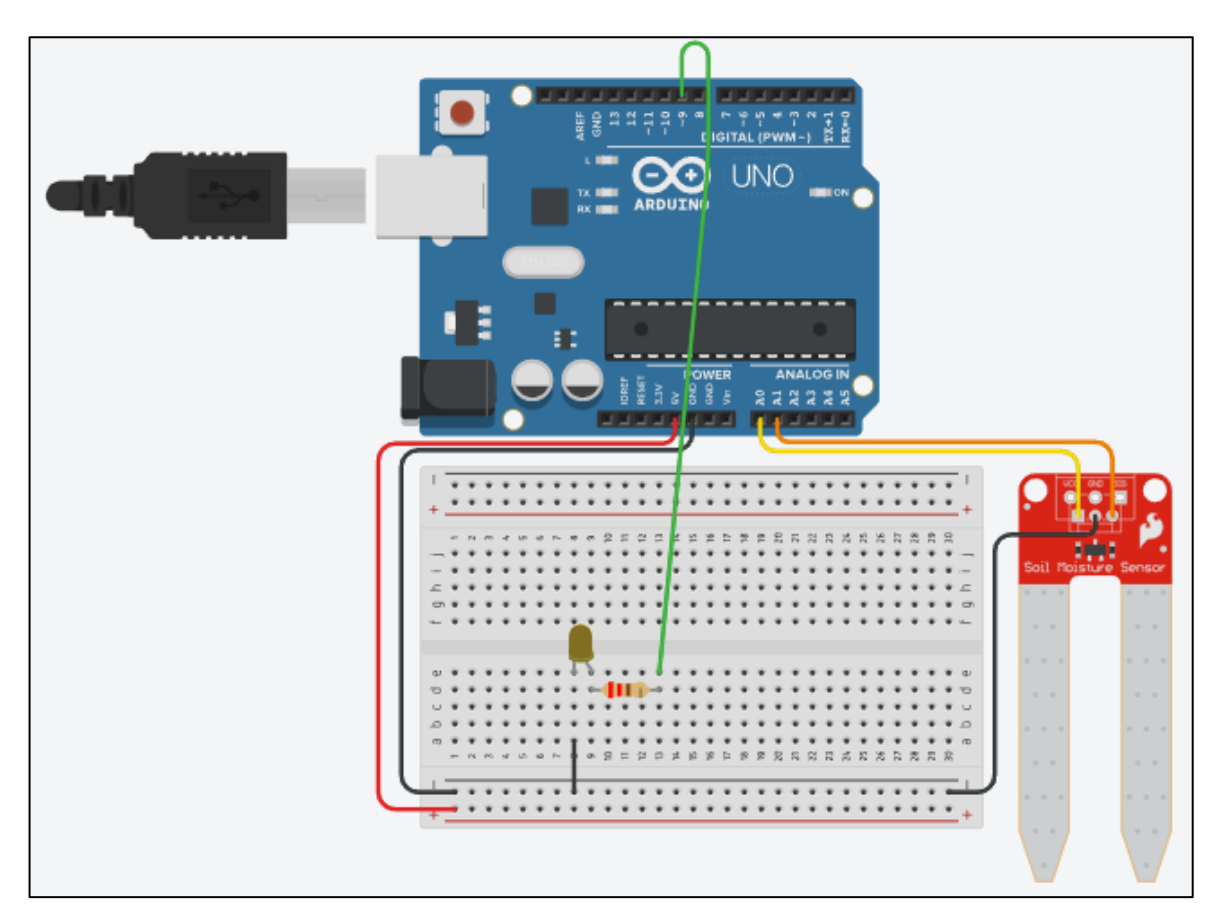

Рисунок 7 – Пример электронной схемы устройства «Автополив»

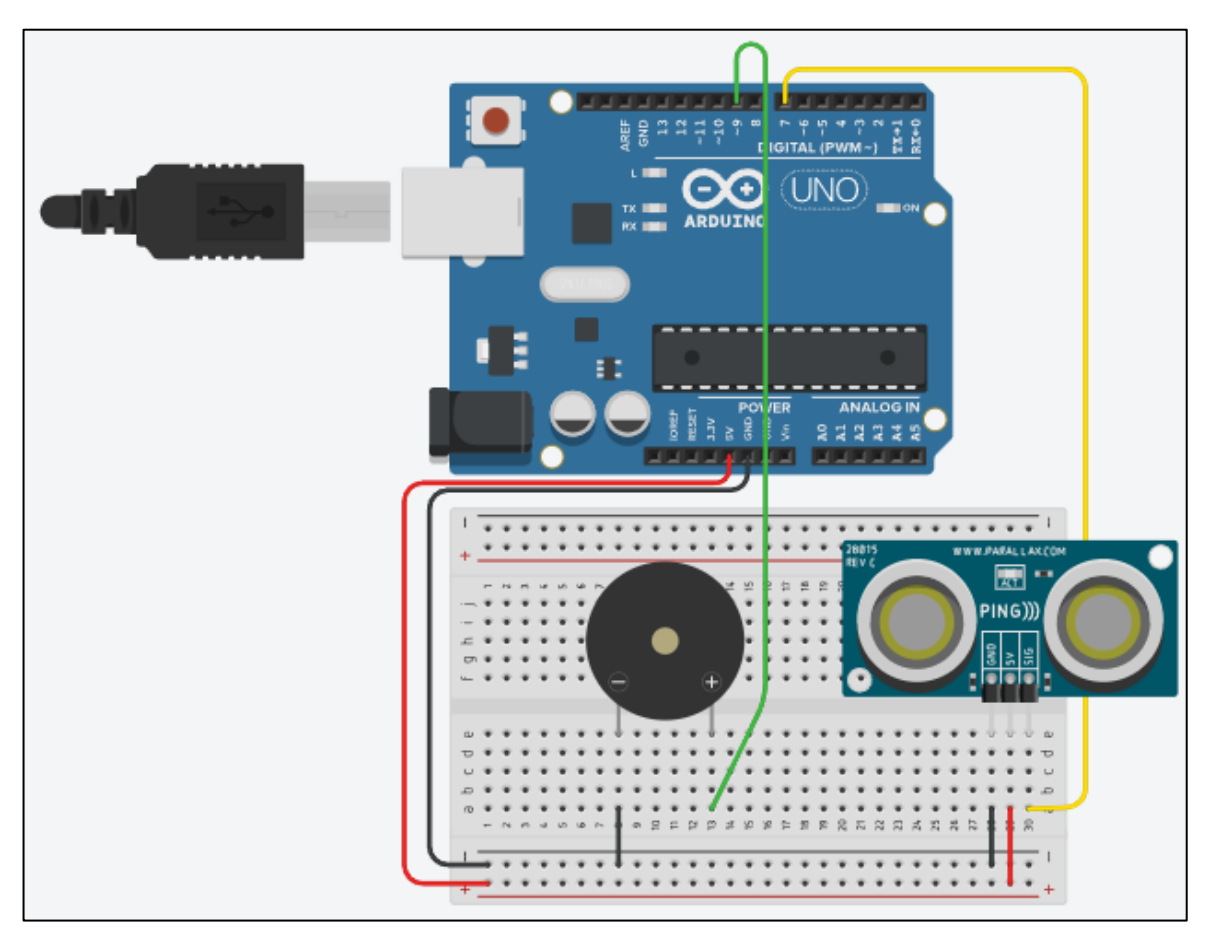

Рисунок 8 – Пример электронной схемы «Охранная система»

Осталось загрузить программу и работает. Следующий этап на усложнение. Доступен успевающим ученикам, которые выполняют работу быстрее остального класса.

4 этап.

Здесь мы добавляем в готовую программу дополнительное условие:

 Выяснить пороговое значение для более точной работы программы

 Добавляем время задержки для более точной работы своих устройств

Или соединяем две группы учеников и они соединяют свои программы:

 Датчик освещенности и датчик-движения совмещаем в одну программу

В охранную систему можно добавить моргающий светодиод

 В автополив можно добавить индикацию влажности из светодиодов или сервопривод который бы открывал клапан с водой.

Учитель сам формирует степень усложнения, исходя из времени, материально-технической базы и знаний учеников.

В результате прохождения лабораторного практикума учащиеся получают практические навыки программирования и работы с электроникой на платформе Arduino. Они также развивают свою творческую мысль, умение решать проблемы и работать в команде, а также получают представление о возможностях и применении программирования и электроники в реальных проектах и задачах.

<span id="page-28-0"></span>**1.2 Методические особенности по организации лабораторного практикума в рамках урока технологии**

Организация лабораторного практикума в рамках урока технологии требует определенных методических особенностей для эффективной работы учащихся. Вот некоторые из них:

Структура проведения лабораторной работы:

- 1. Вводная часть:
- организационный момент;
- мотивация учебной деятельности;
- сообщение темы, постановка целей;

 повторение теоретических знаний, необходимых для работы с оборудованием, осуществления эксперимента или другой практической деятельности;

выдача задания;

- определение алгоритма проведения практикума
- инструктаж по технике безопасности (при необходимости);
- ознакомление со способами фиксации полученных результатов;
- допуск к выполнению работы.
	- 2. Самостоятельная работа обучающегося:
- определение путей решения поставленной задачи;

 выработка последовательности выполнения необходимых действий;

 проведение эксперимента (выполнение заданий, задач, упражнений);

составление отчета;

 обобщение и систематизация полученных результатов (таблицы, графики, схемы и т.п.).

3. Заключительная часть:

 подведение итогов занятия: анализ хода выполнения и результатов работы,

 выявление возможных ошибок и определение причин их возникновения;

Педагогическое руководство (то, что требуется от учителя):

четкая постановка познавательной задачи;

 инструктаж к работе (осмысление обучающимися сущности задания, последовательности его выполнения);

 проверка теоретической и практической готовности учащихся к занятию;

выделение возможных затруднений в процессе работы;

установка на самоконтроль;

 наблюдение за действиями школьников, регулирование темпа работы, помощь (при необходимости), коррекция действий, проверка промежуточных результатов.

Для повышения эффективности проведения лабораторных работ рекомендуется:

 использование интерактивных средств (проектор, технологические карты и т.д.), которые позволят сделать урок более красочным и интересным

 наличие материально-технической базы и использование ее в полном объеме

применение коллективных и групповых форм работы:

1. класс делится на группы для решения конкретных учебных задач;

2. каждая группа получает определенное задание (либо одинаковое, либо различное) и выполняет его сообща

3. задания в группе выполняются таким способом, который позволяет активно участвовать каждому члену группы

4. Величина групп 3 – 4 человека в зависимости от размера класса. Состав группы не меняется на протяжении четверти, поэтому в группе не должно быть негативно настроенных друг к другу учащихся.

5. Группы организуются таким образом: учитель выбирает 3 – 4 сильных учеников (по числу организуемых групп), они в свою очередь выбирают по одному человеку, с кем бы они хотели работать всю четверть; выбранные в свою очередь определяют, кого они хотят видеть в своей группе

также использование индивидуального подхода

 проведение лабораторного практикума на повышенном уровне трудности с включением в них заданий, связанных с выбором условий выполнения работы, конкретизацией целей, самостоятельным отбором необходимого оборудования;

 подбор дополнительных задач, заданий и усложнений для учащихся, работающих в более быстром темпе, для эффективного использования времени, отводимого на лабораторные работы;

 Если изучается сложный материал, а школьники недостаточно владеют методами наблюдения, экспериментирования и т.д., лабораторное занятие проводится фронтально:

1. задание расчленяется на части, перед началом выполнения каждой из них дается пояснение;

2. оказывается необходимая помощь обучающимся;

3. в заключение работы проверяются результаты деятельности каждой группы, понимание сущности обнаруженной закономерности.

При проведении лабораторного практикума по технологии, как учитель, так и ученики должны соблюдать определенные правила, чтобы обеспечить безопасность, эффективность и успешное проведение занятий. Вот некоторые правила, которые должны соблюдать учитель и ученики:

Правила для учителя:

1) Подготовка и планирование: Учитель должен тщательно планировать лабораторный практикум, включая выбор заданий, материалов и оборудования. Также необходимо проверить все материалы и оборудование заранее, чтобы избежать возможных проблем во время занятий.

2) Безопасность: Учитель должен обеспечить безопасность учащихся во время практикума.

3) Четкие инструкции: Учитель должен давать четкие и понятные инструкции учащимся о том, как выполнять задания, работать с оборудованием и программным обеспечением. Инструкции должны быть последовательными и логичными, чтобы учащиеся могли успешно выполнить поставленные задачи.

4) Наблюдение и поддержка: Учитель должен активно наблюдать за работой учащихся и предоставлять им необходимую поддержку и помощь при необходимости. Это может включать объяснение концепций, помощь в решении проблем или демонстрацию правильного использования оборудования.

5) Оценка и обратная связь: Учитель должен оценивать работу учащихся и предоставлять им обратную связь. Оценка может быть основана на качестве выполненных заданий, творческом подходе и сотрудничестве. Обратная связь помогает учащимся понять свои успехи и области, которые требуют дальнейшего улучшения.

Правила для учеников:

1) Безопасность: Ученики должны строго соблюдать правила безопасности, предоставленные учителем. Это включает быть осторожными при работе с оборудованием, а также соблюдать правила пожарной безопасности.

2) Внимательность и точность: Ученики должны внимательно слушать инструкции учителя и следовать им точно. Они должны быть внимательными к деталям и не спешить, чтобы избежать ошибок и повреждения оборудования.

3) Сотрудничество: Ученики должны быть готовы сотрудничать с другими учениками, если лабораторный практикум проводится в группе. Они должны уметь общаться, делиться идеями, помогать друг другу и эффективно работать в команде.

4) Точное ведение записей: Ученики должны вести записи о своей работе, результаты измерений и любые другие важные данные. Точное ведение записей помогает им в последующем анализировать и оценивать свою работу.

5) Ответственность за оборудование: Ученики должны быть ответственными за оборудование и материалы, предоставленные им во время лабораторного практикума. Они должны бережно относиться к инструментам, оборудованию и компьютерам, чтобы избежать их повреждения или потери.

Инструкция по охране труда для учащихся при выполнении лабораторных работ:

I. Требования безопасности перед началом работы

1. Внимательно изучите содержание и порядок выполнения лабораторной работы.

2. Приготовьте рабочее место, освободите его от посторонних предметов.

3. Не загромождайте проходы портфелями и сумками.

II. Требования безопасности во время работы

1. Точно выполняйте все указания учителя в отношении соблюдения порядка действий.

2. Соблюдайте осторожность при работе с лабораторным оборудованием.

3. Приступайте к работе только тогда, когда убедитесь в исправности и целостности лабораторного оборудования.

4. Не берите без разрешения учителя оборудование с других рабочих мест, не вставайте с рабочего места и не ходите по кабинету во время эксперимента.

5. Не выносите из кабинета лабораторное оборудование.

III. Требования безопасности после окончания работы

1. По окончании работы приведите свое рабочее место в порядок.

2. После окончания работы обязательно вымойте руки с мылом.

3. Не выходите из кабинета без разрешения учителя.

IV. Требования безопасности в аварийных ситуациях

1. В случае выявления неисправностей в лабораторном оборудовании

немедленно остановите работу и оповестите об этом учителя.

2. В случае травмы сразу же обратитесь к учителю.

При соблюдении этих правил, учитель и ученики создают безопасную и эффективную среду для проведения лабораторного практикума по технологии. Это помогает учащимся получать знания и навыки, развивать творческое мышление и применять их на практике.

Оценивание работ обучающихся:

При оценивании работ по практикуму целесообразно учитывать:

- Умение определять этапы работы, их выполнение.
- Самостоятельный подбор оборудования и материалов.
- Организация рабочего места.

 Самостоятельность и качество выполнения расчетов, схем, рисунков.

- Соблюдение правил техники безопасности на рабочем месте.
- Отношение к труду, соблюдение правил трудовой дисциплины.
- Умение анализировать полученные результаты работы.
- Оформление отчета о выполненной работе.
- Выполнение дополнительных усложнѐнных заданий

<span id="page-34-0"></span>Отчеты по результатам лабораторных работ по технологии проверяются у каждого ученика и отметки выставляются в журнал.

### **Выводы по главе 2**

В данной работе мы занимаемся разработкой лабораторного практикума, основанного на программируемой платформе Arduino. Целью разработки было создание учебного инструмента, который позволит учащимся изучить и закрепить свои знания в области программирования и работы с электроникой.

Лабораторная практика включает в себя описание целей и содержания, программную и аппаратную структуру, а также сами лабораторные работы. Целью практического применения является развитие навыков программирования, работа с электроникой и Arduino в конкретных задачах. Практикум включает в себя различные задания на усложнение, которые выполняются наиболее умными учащимися.

Программная основа лабораторного применения включает использование языка программирования Arduino, а также различных библиотек и сред разработки. В зависимости от уровня знаний школникам предоставляется возможность или самим написать скетч, или скопировать имеющейся. Аппаратная основа представлена платформой Arduino, имеющими различные компоненты и сенсоры, которые позволяют создавать умные устройства для умного дома..

Организация практической деятельности в рамках урока лабораторных технологий имеет свои методические особенности. Важно обязательно уделять время для лабораторной работы, экспериментирования и творческого подхода к решению задач. Также необходимо наличие материалов и оборудования на базе школы, а также интерес и знания со стороны учителя, который будет готов помочь и направить учащихся в процессе осуществления практической деятельности.

Разработка лабораторного практикума с использованием программируемой платформы Arduino представляет собой важный этап в образовательном процессе. Он позволяет учащимся не только углублять свои знания и навыки, но и творческий потенциал, аналитическое мышление, а также способности в командной работе. Такой подход к обучению формирует у учащихся сложные технологические навыки, которые в будущем приобретут специфический характер.

Таким образом, разработка и организация лабораторного практикума с использованием платформы Arduino в рамках урока технологии являются эффективными для развития навыков программирования и работы с электроникой у учащихся. Это способствует более глубокому пониманию технологических достижений и развитию творческого мышления учащихся, что является важным в их технологическом образовании.

#### **Заключение**

<span id="page-36-0"></span>В ходе нашей исследовательской работы мы успешно достигли поставленных целей и выполнения задач, связанных с разработкой лабораторного практикума по технологии для учащихся 8 класса с использованием программируемой платформы Arduino. В нашем исследовании мы уделяли особое внимание значению развития навыков программирования и работы с электроникой у учащихся данного возраста.

При изучении основных характеристик и примеров использования Arduino мы убедились в широких возможностях этой платформы. Она позволяет создавать различные электронные устройства и системы с использованием доступных компонентов, что делает ее привлекательной и доступной для учащихся.

Мы также изучили теоретические основы применения Arduino в образовательном процессе. Arduino стимулирует активное и практическое обучение, развивает творческое мышление, проблемно-ориентированное мышление и навыки сотрудничества. Она помогает учащимся понять основы программирования и работы с электроникой, что является важными компетенциями в современном информационном обществе.

Значение развития навыков программирования и работы с электроникой для учащихся 8 класса трудно переоценить. В современном мире технологии окружают нас повсюду, и понимание их принципов и умение работать с ними открывает широкие возможности для будущей карьеры и личностного развития учащихся. Развитие этих навыков помогает формировать у них компетенции, необходимые для успешной борьбы с вызовами цифровой эпохи.

Разработка лабораторного практикума с использованием Arduino имеет большое практическое значение. Четко описанные цели, содержание, наличие программной и аппаратной основы практикума позволяет учащимся углубленно изучать принципы работы Arduino, проводить эксперименты и разрабатывать свои проекты. Такой подход к обучению стимулирует их интерес, активизирует творческое мышление и развивает практические навыки.

Организация лабораторного практикума в рамках урока технологии также имеет свои особенности. Программа, адаптированная к возрасту и уровню подготовки учащихся, способствует эффективному усвоению материала. Важно обеспечить достаточное количество практических заданий, содействующих активной работе и самостоятельности учащихся.

В заключении хочется отметить, что развитие навыков программирования и работы с электроникой на основе Arduino представляет собой важный этап в образовательном процессе учащихся 8 класса. Оно способствует формированию ключевых компетенций, развитию творческого мышления и подготовке к современной цифровой среде. Правильная организация лабораторного практикума и использование методических особенностей существенно повышают эффективность обучения и мотивацию учащихся. Все это содействует успешному развитию и адаптации учащихся к требованиям современного мира.

## Приложение А

<span id="page-38-0"></span>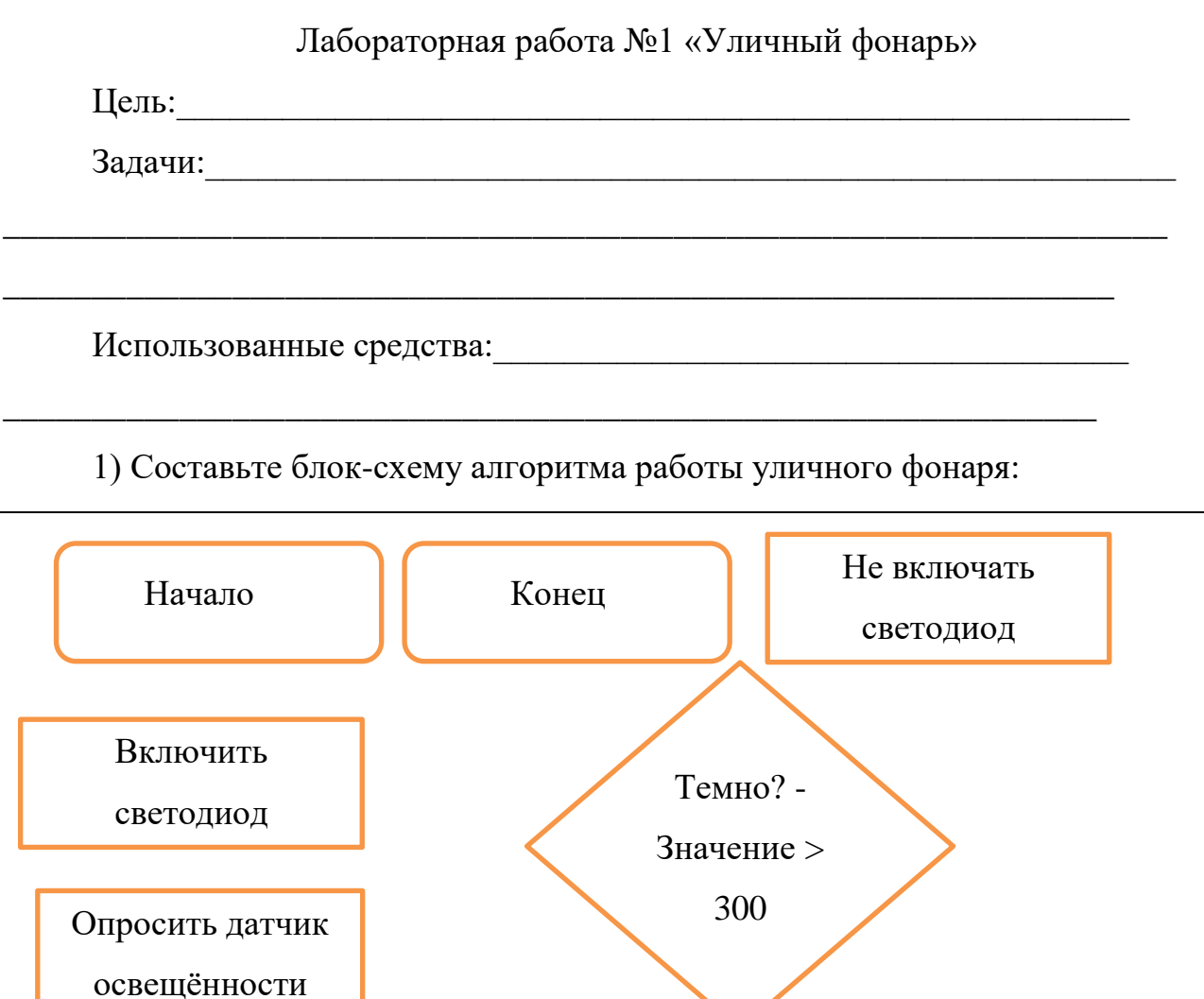

Программный код устройства «уличный фонарь»:

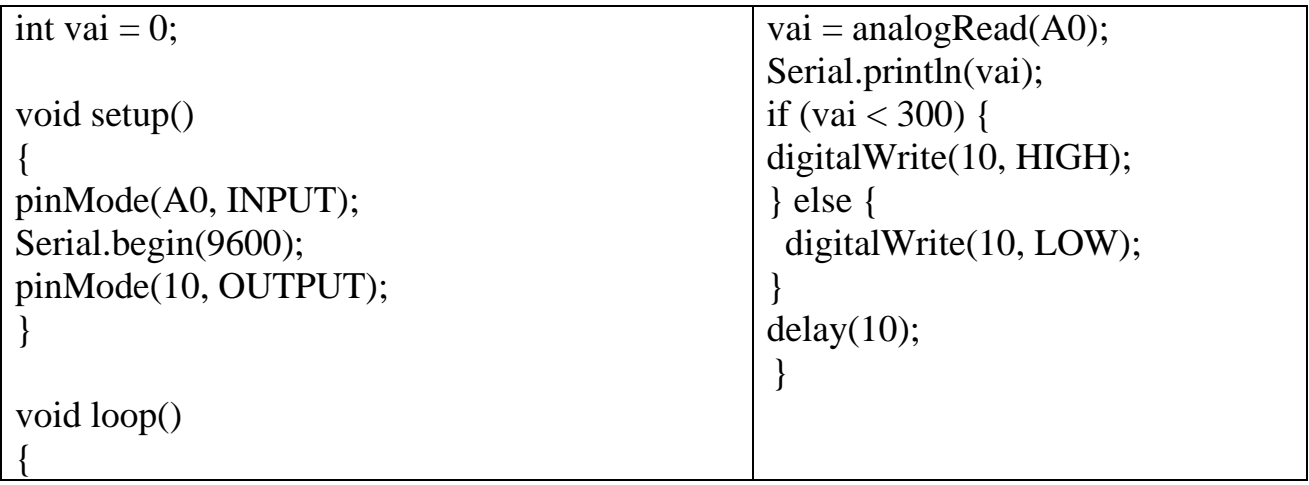

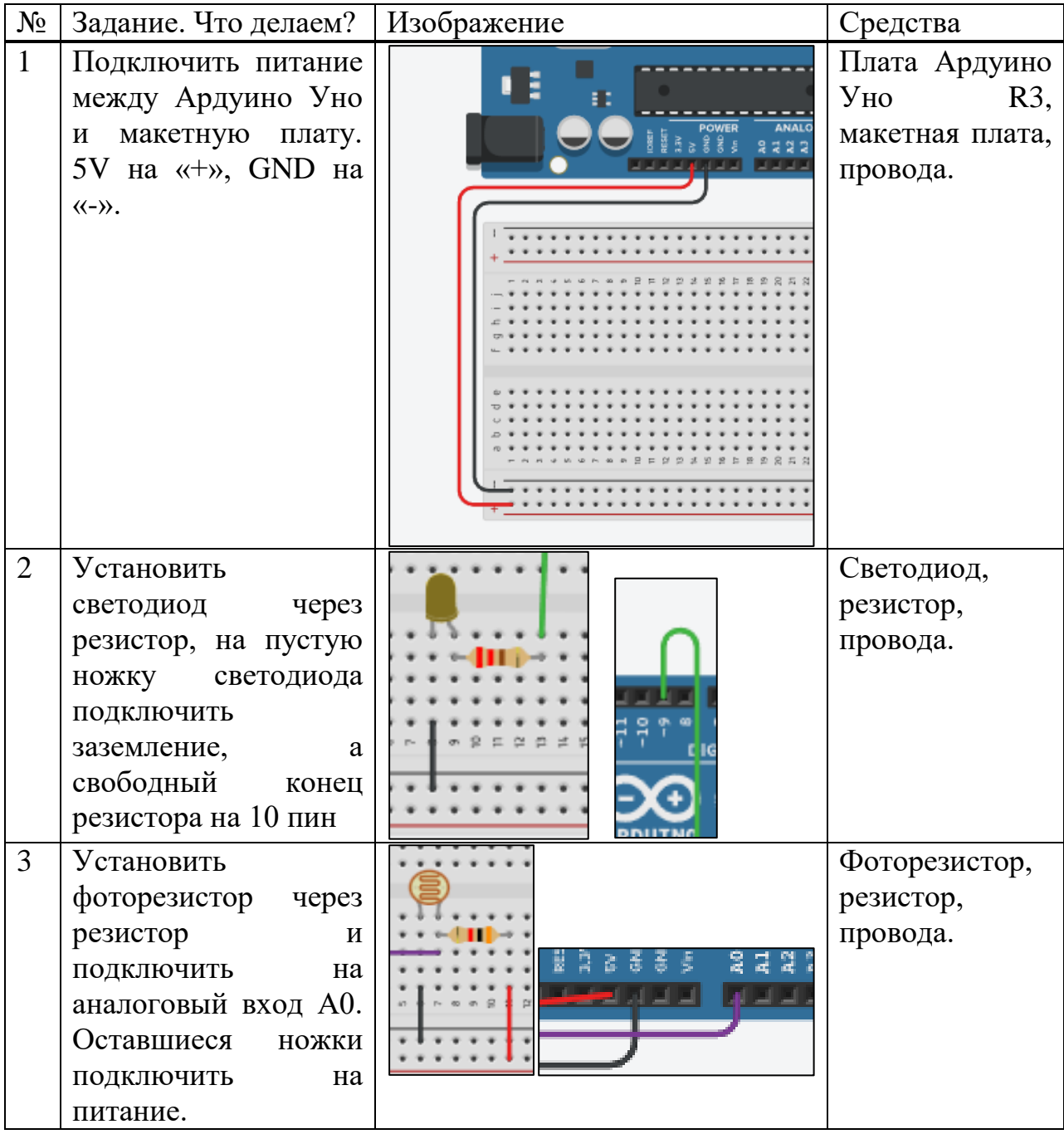

# Технологическая карта «Уличный фонарь»

## Приложение Б

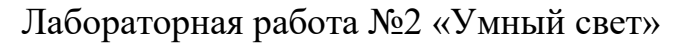

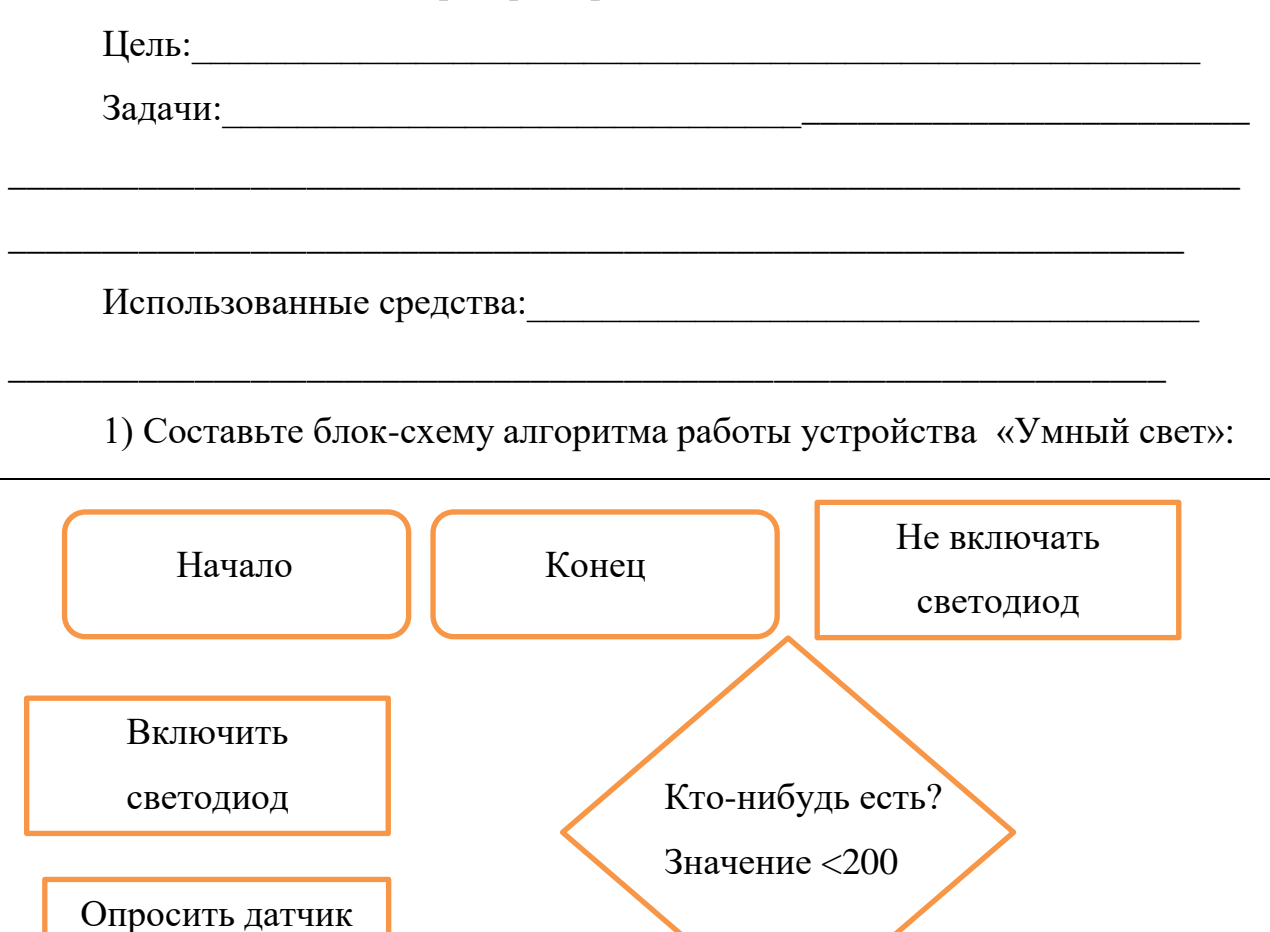

Программный код устройства «Умный свет»:

движения

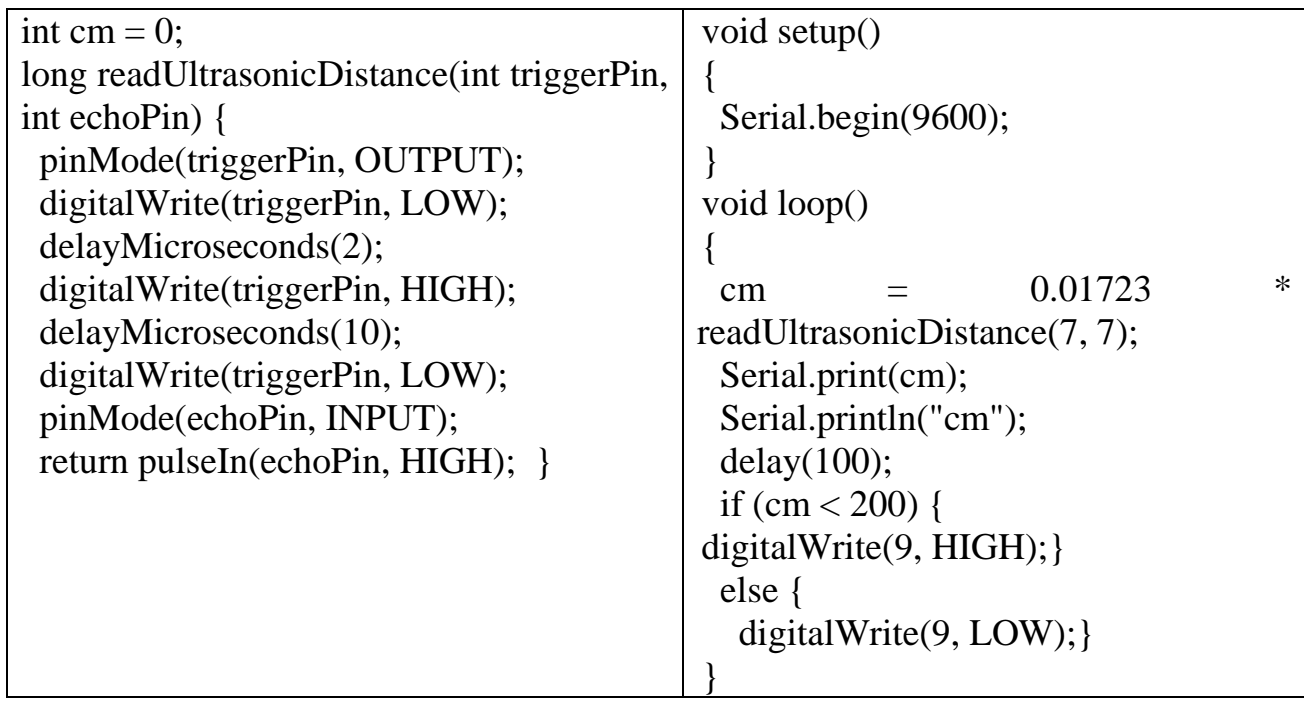

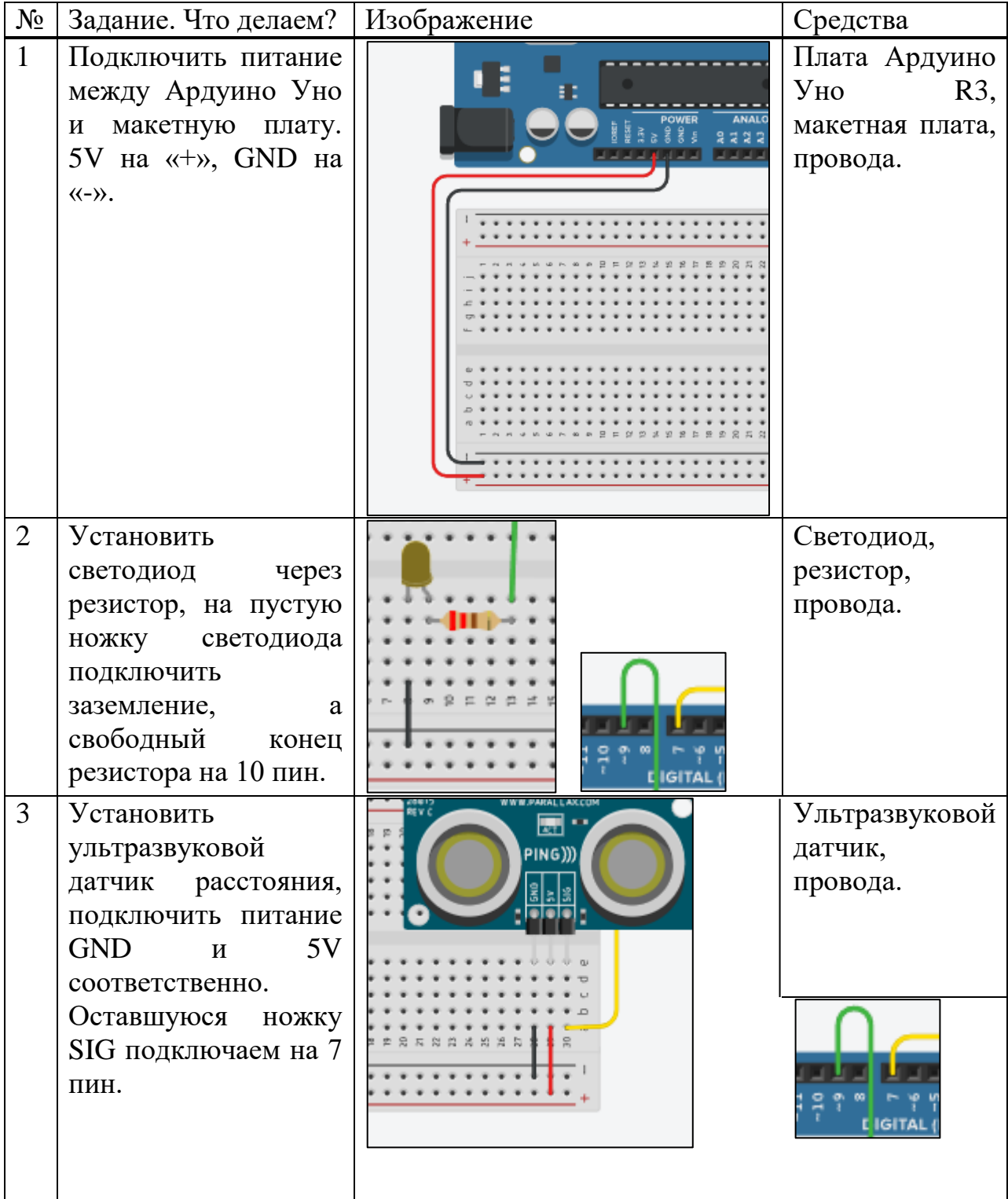

# Технологическая карта «Умный свет»

## Приложение В

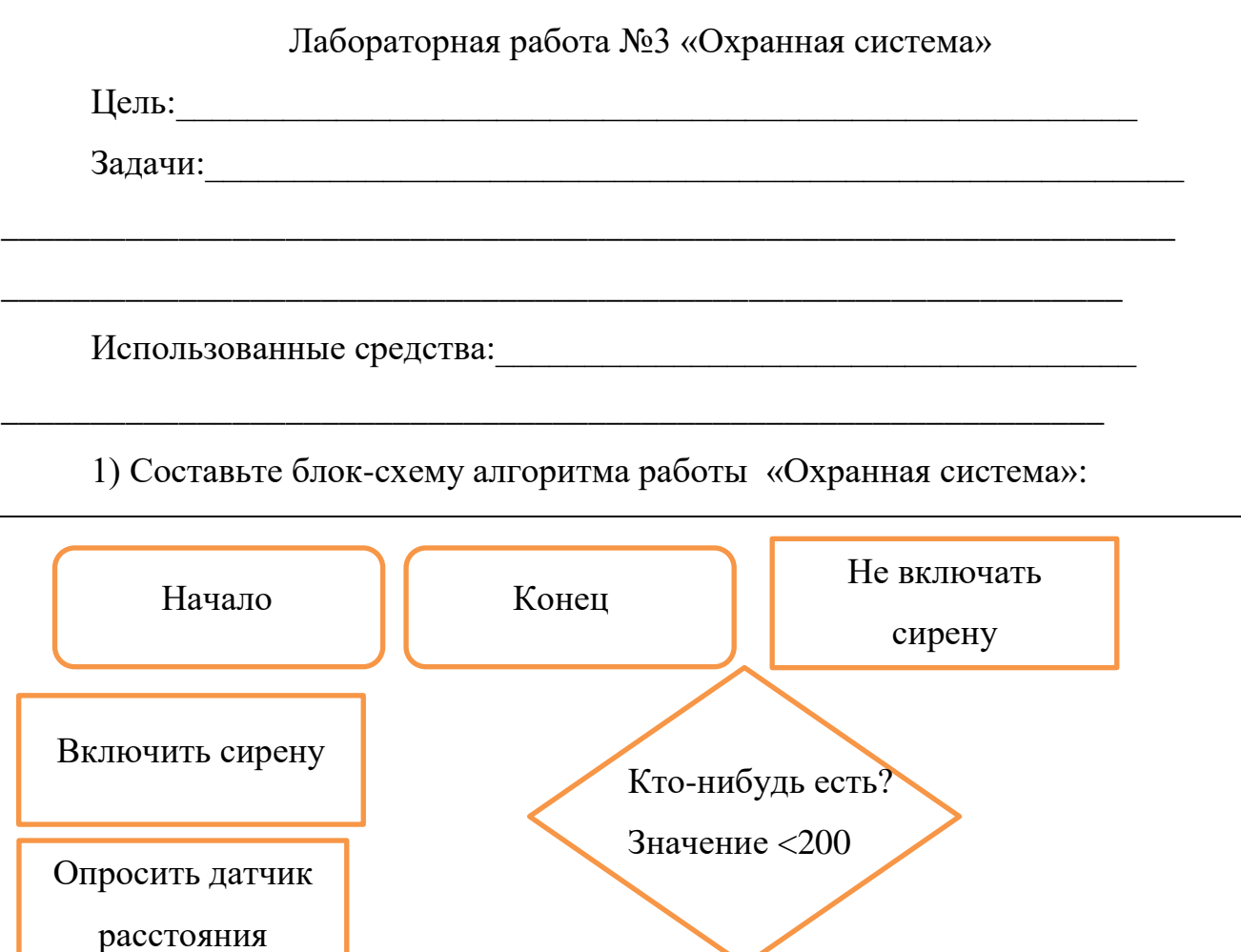

Программный код устройства «Охранная система»:

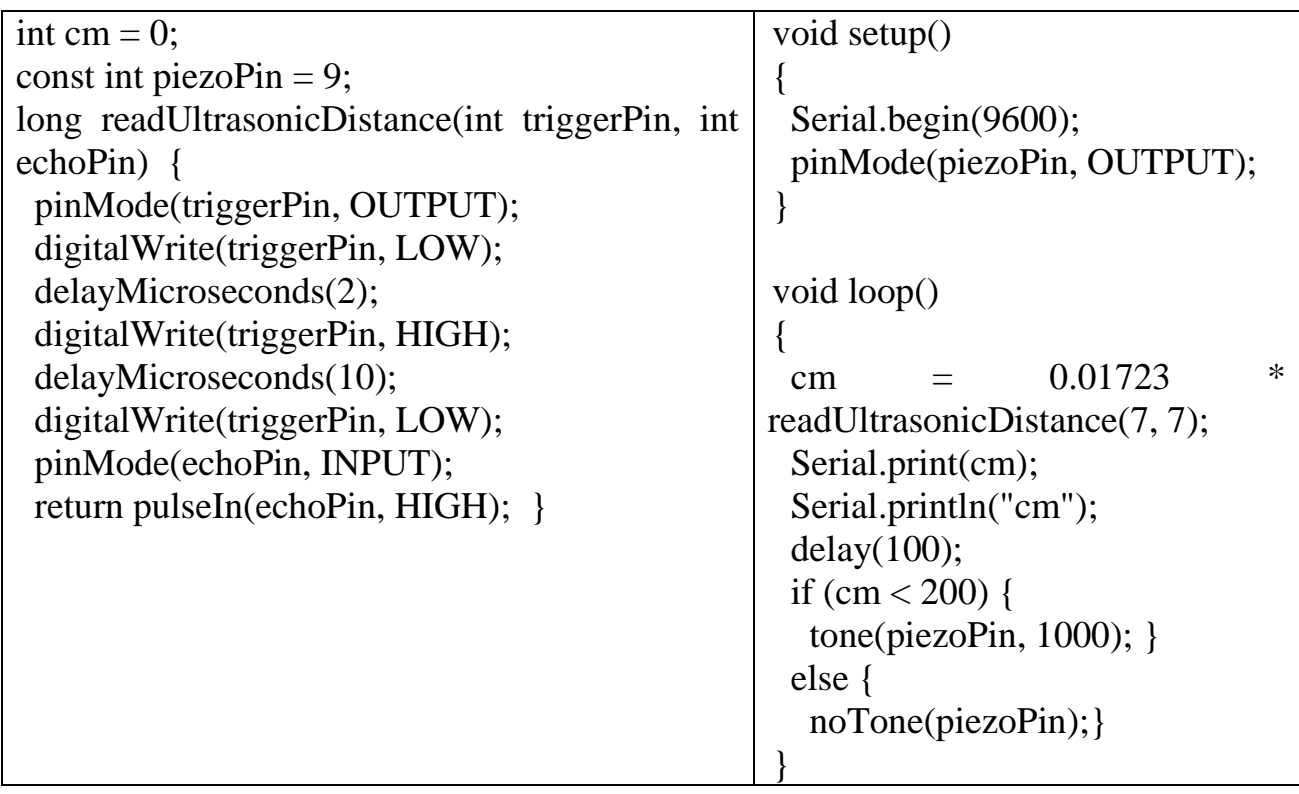

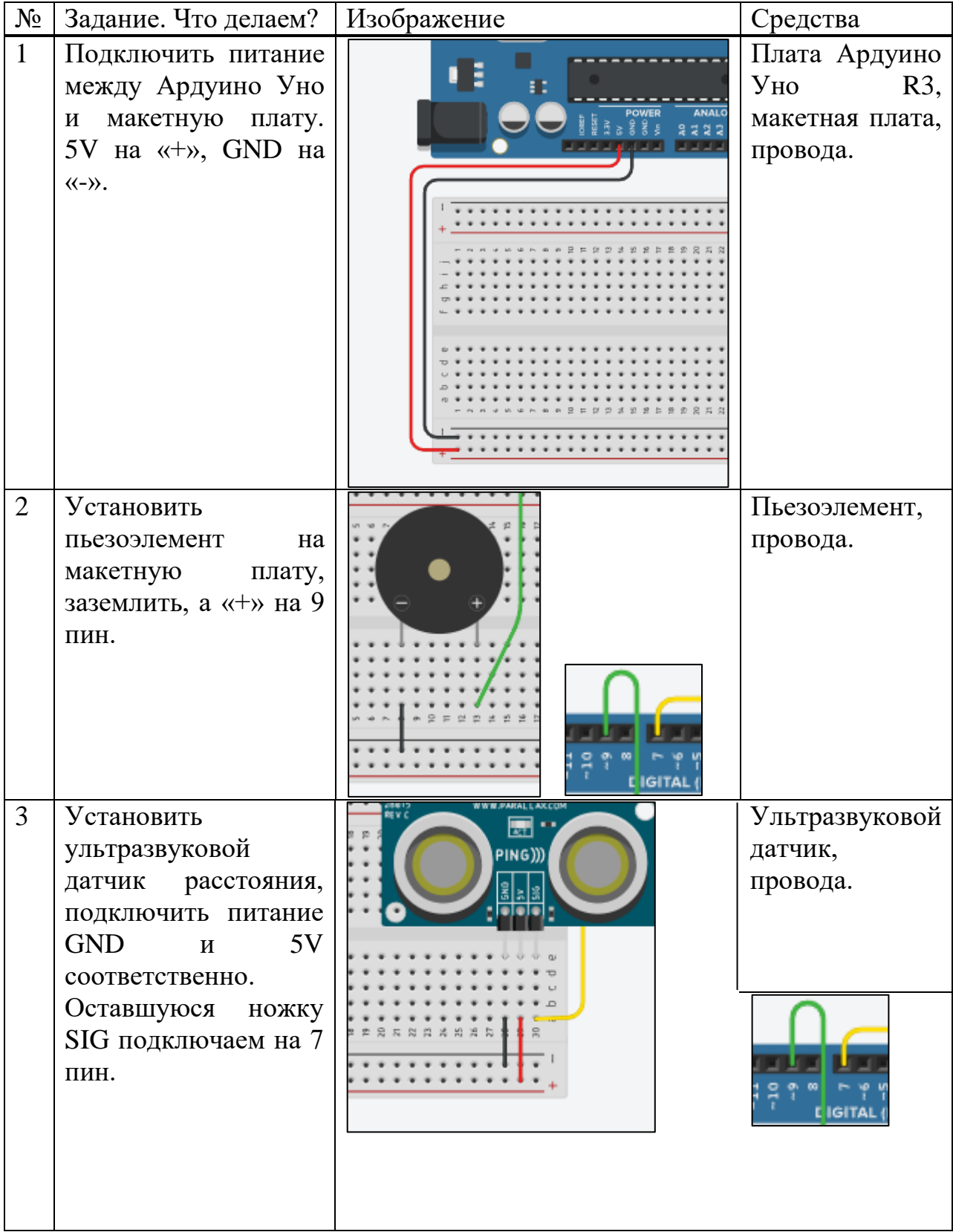

# Технологическая карта «Охранная система»

## Приложение Г

Лабораторная работа №4 «Автополив» Цель:\_\_\_\_\_\_\_\_\_\_\_\_\_\_\_\_\_\_\_\_\_\_\_\_\_\_\_\_\_\_\_\_\_\_\_\_\_\_\_\_\_\_\_\_\_\_\_\_\_\_\_\_\_\_ Задачи:\_\_\_\_\_\_\_\_\_\_\_\_\_\_\_\_\_\_\_\_\_\_\_\_\_\_\_\_\_\_\_\_\_\_\_\_\_\_\_\_\_\_\_\_\_\_\_\_\_\_\_\_\_\_\_ \_\_\_\_\_\_\_\_\_\_\_\_\_\_\_\_\_\_\_\_\_\_\_\_\_\_\_\_\_\_\_\_\_\_\_\_\_\_\_\_\_\_\_\_\_\_\_\_\_\_\_\_\_\_\_\_\_\_\_\_\_\_\_\_\_\_ \_\_\_\_\_\_\_\_\_\_\_\_\_\_\_\_\_\_\_\_\_\_\_\_\_\_\_\_\_\_\_\_\_\_\_\_\_\_\_\_\_\_\_\_\_\_\_\_\_\_\_\_\_\_\_\_\_\_\_\_\_\_\_ Использованные средства:<br> \_\_\_\_\_\_\_\_\_\_\_\_\_\_\_\_\_\_\_\_\_\_\_\_\_\_\_\_\_\_\_\_\_\_\_\_\_\_\_\_\_\_\_\_\_\_\_\_\_\_\_\_\_\_\_\_\_\_\_\_\_\_ 1) Составьте блок-схему алгоритма работы устройства «Автополив»: Начало | Конец Не включать светодиод Включить Влажно? -

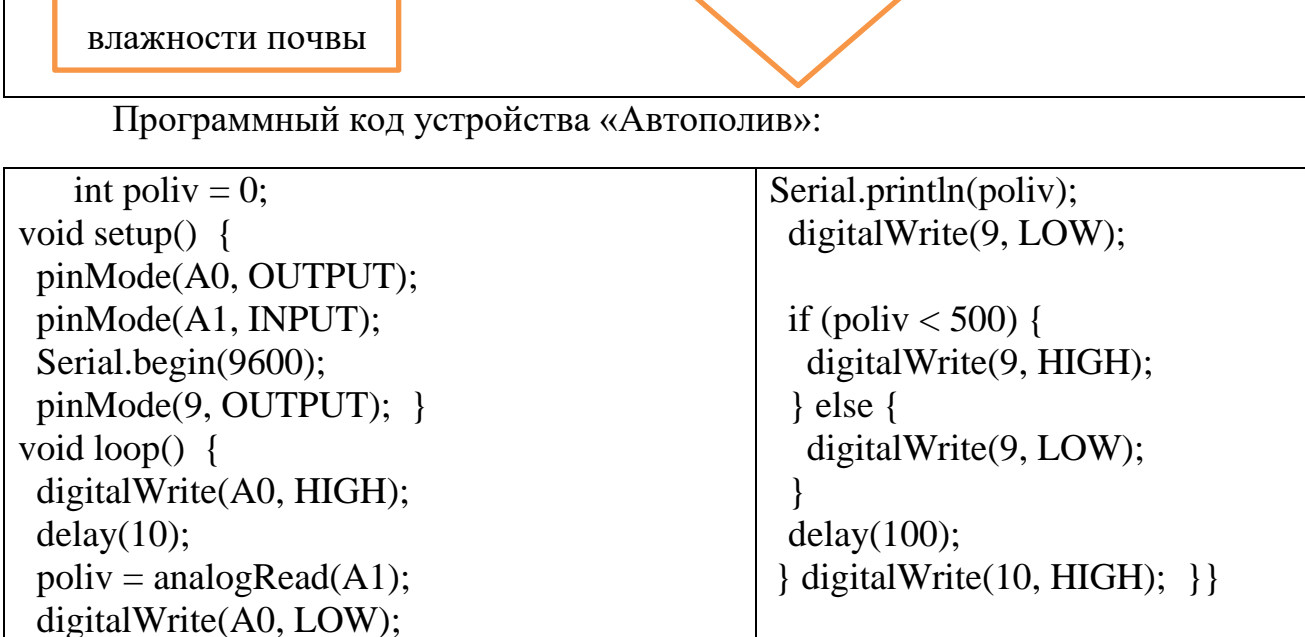

Значение >

500

светодиод

Опросить датчик

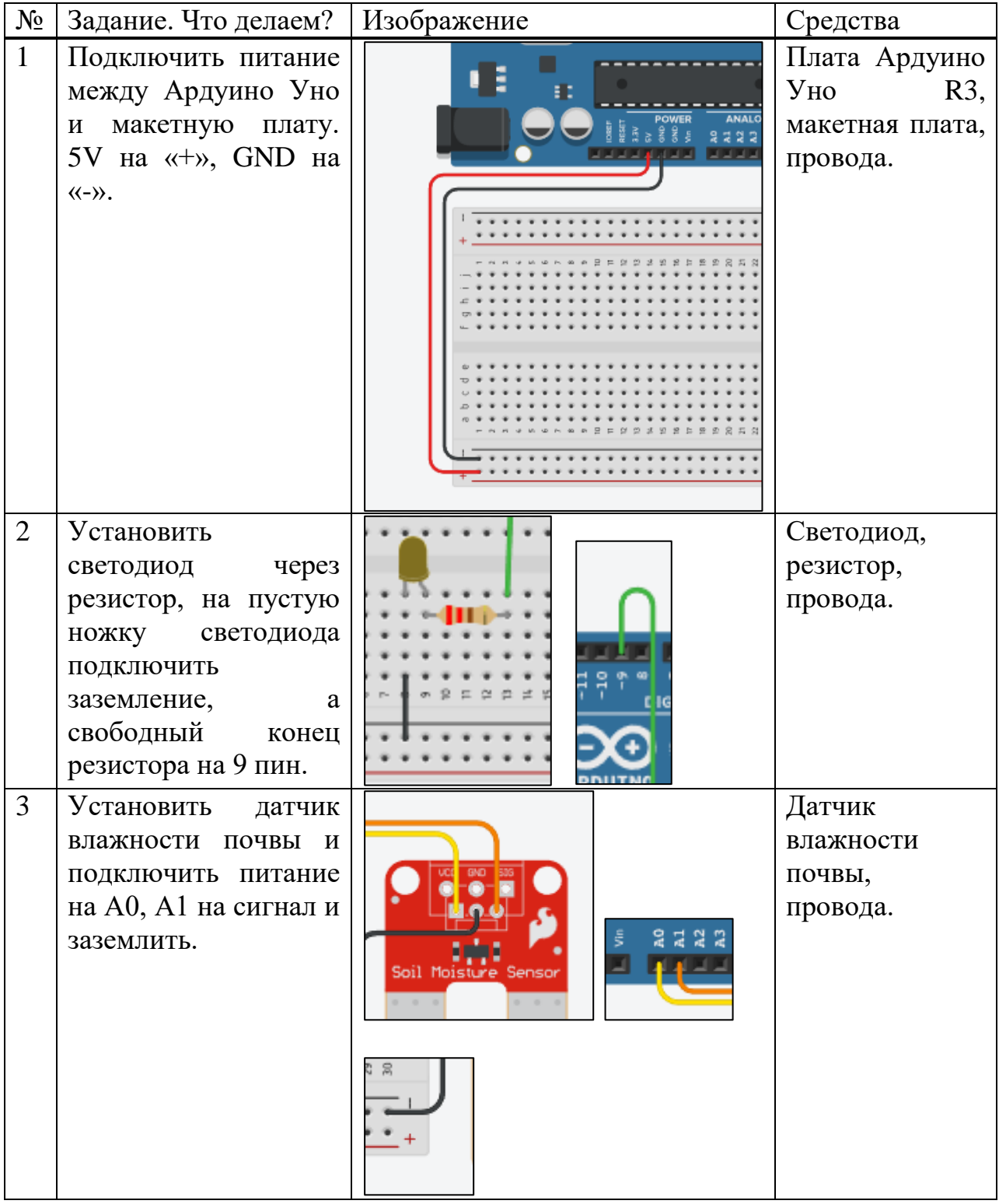

# Технологическая карта «Автополив»